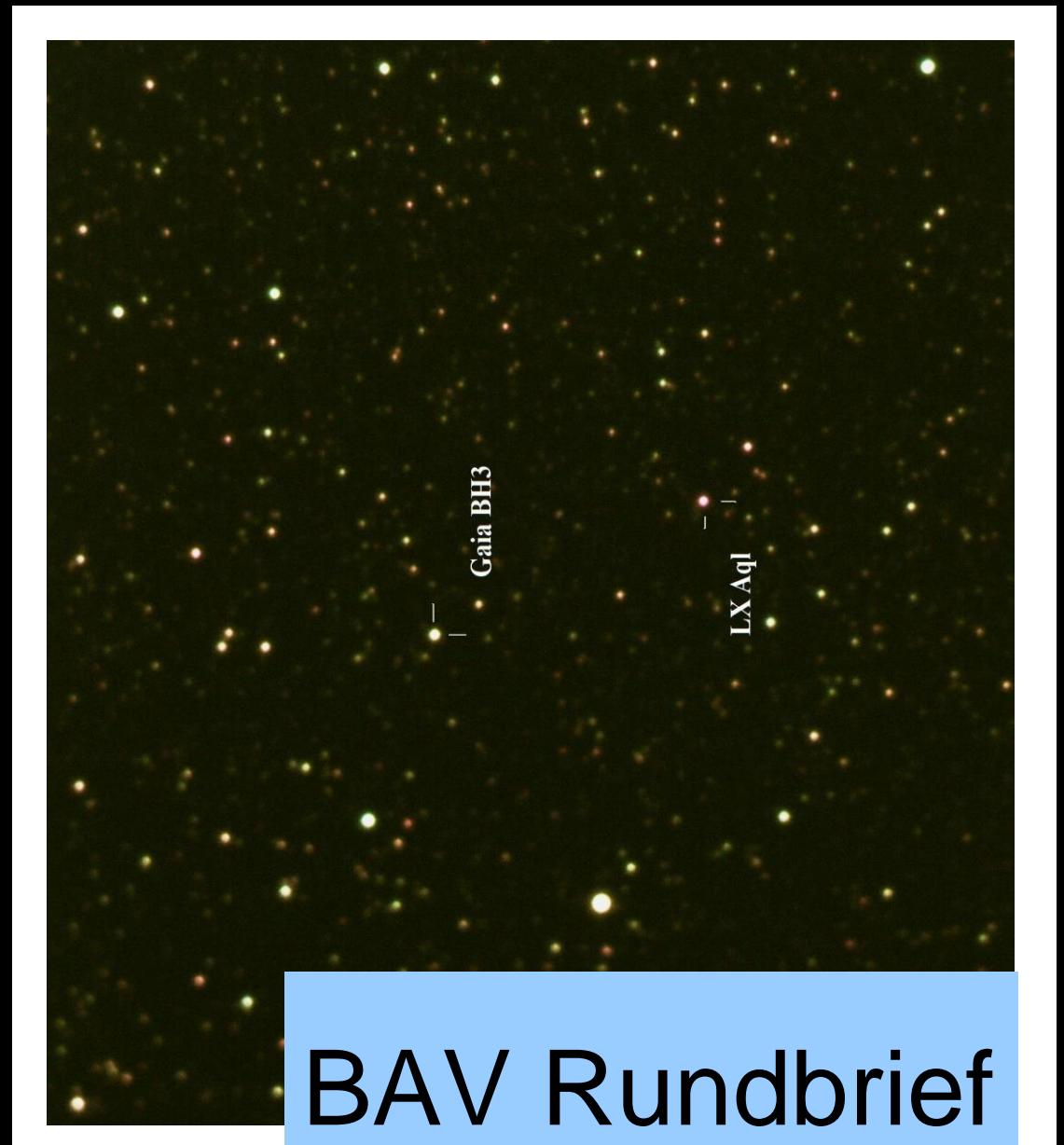

2024 | Nr. 2| 73. Jahrgang | ISSN 0405-5497

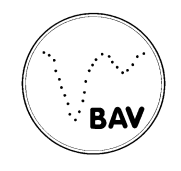

Bundesdeutsche Arbeitsgemeinschaft für Veränderliche Sterne e.V. (BAV)

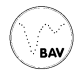

# **Inhaltsverzeichnis**

# **Beobachtungen**

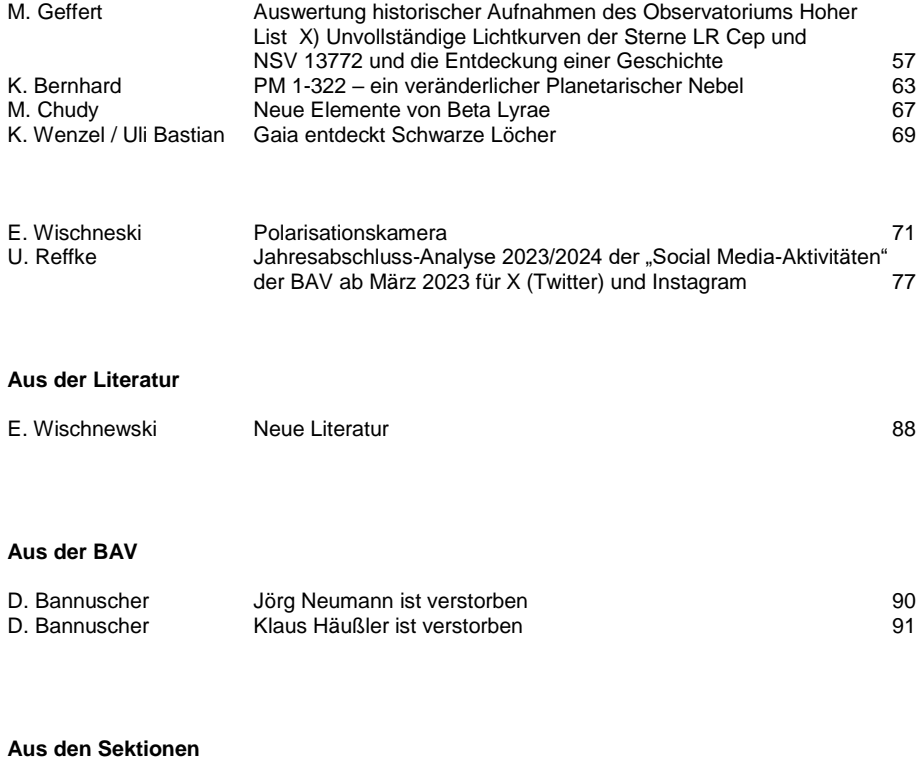

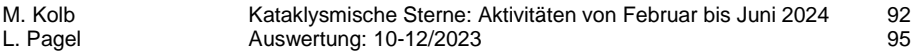

# **Auswertung historischer Aufnahmen des Observatoriums Hoher List**

# **X) Unvollständige Lichtkurven der Sterne LR Cep und NSV 13772 und die Geschichte einer Entdeckung**

Michael Geffert

## **Einleitung**

Die Entdeckung eines neuen veränderlichen Sterns, über den in einem der letzten Rundbriefe berichtet wurde, hatte eine längere Vorgeschichte, die astronomisches Forschen mit allen Tiefen und Höhen umfasst. Dieser Artikel berichtet etwas ausführlicher über den Hintergrund der Arbeiten, die letztlich zu der Entdeckung des neuen Variablen geführt haben. Der Anfang dieser Geschichte geht zurück in die Zeit der siebziger Jahre des letzten Jahrhunderts.

Ein neues Forschungsprojekt, das Astronomen am Observatorium Hoher List mit dem Bolivia-Astrographen nach dem Einbau des neuen Objektivs 1969 begannen, bestand in der Suche nach neuen veränderlichen Sternen in ausgewählten Feldern. Der neue Sonnefeld-Vierlinser ermöglichte es, dafür fast fehlerfreie Abbildungen von  $6^0$  x  $6^0$ großen Feldern aufzunehmen. Eines der ersten Beobachtungsobjekte war die Sternassoziation OB2 im Sternbild Cepheus. Frank Gieseking, damaliger Mitarbeiter des Observatoriums Hoher List, nahm vom Juni 1969 bis zum Oktober 1971 mehr als 100 Fotoplatten dieser Region auf und ermittelte durch Blinken von 21 Plattenpaaren mehr als 32 veränderliche Sterne (Gieseking 1976, Schmidt & Gieseking, 1977). 17 dieser Objekte entpuppten sich als Neuentdeckungen.

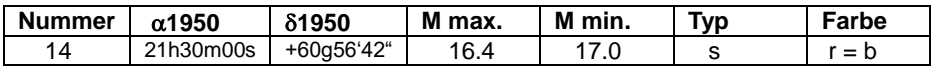

Tabelle 1: Erste Parameter eines neuentdeckten Sterns aus der Arbeit von Gieseking (1976).

#### **Erste Ergebnisse**

Erste Eigenschaften der neuen veränderlichen Sterne wie maximale und minimale Helligkeit, Farbe und Typ (schnelle (s) oder langsame (l) Helligkeitsänderung) konnten schnell ermittelt werden. Für die Ableitung von Lichtkurven sollte aber wegen des insgesamt großen Datenmaterials eine automatische Messmaschine für das Observatorium angeschafft werden. Die beantragten Mittel für dieses Projekt wurden allerdings mit dem Hinweis, dass ein solches Gerät auch für Gäste bald in einem zentralen Institut für optische Astronomie in Deutschland betrieben würde, nicht bewilligt. Als die Realisierung eines solchen Messinstruments dann aber doch ausblieb, stellten Bonner Astronomen das Projekt Mitte der siebziger Jahre ein. Alternativ hätte man alle Platten zum Scannen nach England oder Schweden transportieren müssen, wo es in dieser Zeit entsprechende Geräte mit Betreuung gab. So blieb es an dieser Stelle nur bei der groben Charakterisierung der Neuentdeckungen – auch in den Feldern der übrigen Sternassoziationen.

Observatorien anderer Institute setzten die Beobachtungen einzelner Objekte später fort und ermittelten über Lichtkurven den Typ der Sterne.

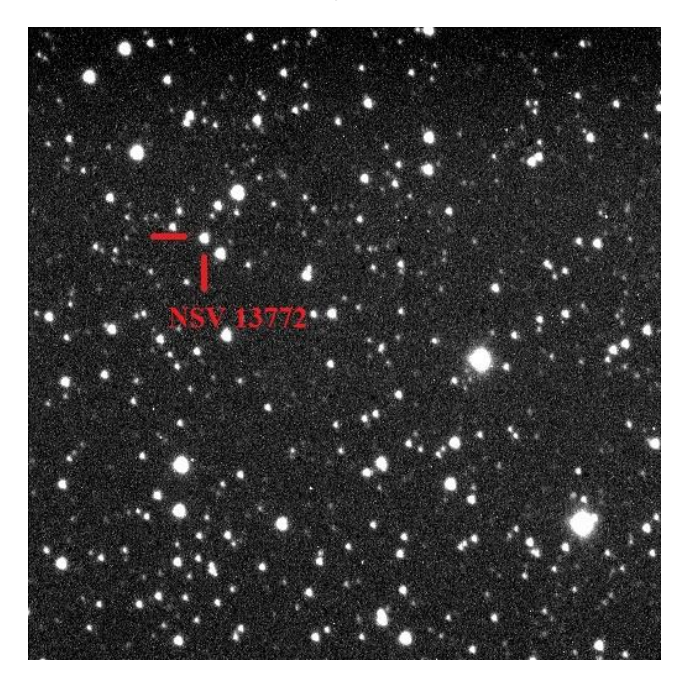

Abb. 1: CCD Aufnahme des Sterns NSV 13772

# **Schülerpraktika am Observatorium Hoher List**

Ab dem Jahr 2000 konzentrierte sich die Arbeit der Werkstatt am Observatorium auf den Shutterbau für Großteleskope und Beobachtungen mit dem (D=1m) Cassegrain Teleskop. Für kleinere Teleskope wie dem (D=60cm, f=5m) RC Teleskop, gab es keine ausreichende Zeit mehr für eine vollständige Wartung. Allerdings konnten sie in dieser Zeit für die Arbeit mit Schülerinnen und Schülern verwendet werden. Eine SBIG ST9 Kamera und B, V, R Filter ermöglichten die Untersuchung von veränderlichen Sternen. So entstand die Idee, einen der Sterne aus der Liste von Gieseking (1976) näher zu untersuchen. Dafür wurde der Stern Nummer 14 ausgewählt. Der Stern hatte inzwischen die vorläufige Bezeichnung NSV 13772 bekommen, war aber bisher nicht weiter beobachtet worden. Eine Praktikantin machte sich mit großem Eifer im Jahre 2005 an die Arbeit, um den Stern am RC Teleskop aufzunehmen und die Daten zu reduzieren.

Nach den ersten Reduktionen stellte sich aber heraus, dass dieser Stern eine Periode hatte, die etwa einen Tag betrug. Was für ein Pech! Eine vollständige Erfassung der Lichtkurve war in der kurzen Zeitspanne, die für die Beobachtungen zur Verfügung stand, nicht möglich. In den folgenden Jahren wurde immer wieder versucht, das Objekt aufzunehmen, was wegen schlechter Wetterbedingungen nur sehr unvollständig gelang.

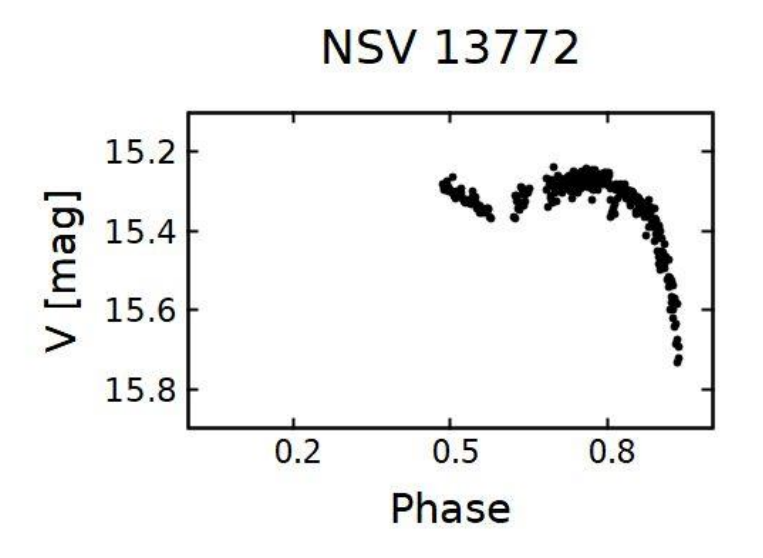

Abb. 2: Unvollständiges Phasendiagramm von NSV 13772. Das Beobachtungsmaterial stammt aus fünf Nächten aus den Jahren 2005 bis 2007.

#### **Spätere Neureduktion**

Vor fünf Jahren nahm das Birtzberg-Observatorium in Bornheim seine Arbeit auf. Neben didaktischen Projekten und Öffentlichkeitsarbeit sollten in einem kleinen wissenschaftlichen Projekt einige von den noch nicht ausgewerteten Beobachtungen des Observatoriums Hoher List bearbeitet werden. Bei einer Durchsicht der Daten, die man mit der SBIG ST9 Kamera in den Jahren 2000 bis 2010 aufgenommen hatte, kamen die Aufnahmen von NSV 13772 wieder ins Bewusstsein. Da auch noch ein zweiter Veränderlicher, LR Cep, auf den Aufnahmen zu finden war, erfolgte Anfang 2024 schließlich die Reduktion der kompletten Aufnahmen. Und wieder gab es Enttäuschungen!

Abbildung 2 zeigt das Phasendiagramm von NSV 13772. Deutlich ist zu sehen, dass man das Objekt nur in einem bestimmten Phasenbereich erfasst hatte. Die Daten für den RR-Lyrae-Stern LR Cep lieferten, vermutlich wegen des Blazhko-Effektes, auch kein einheitliches Phasendiagramm. Die Teilstücke der Lichtkurve waren einfach zu kurz. Nur in der Nacht vom 30. August 2005 ergab sich eine einigermaßen vernünftige Lichtkurve des Objekts (Abbildung 3).

An dieser Stelle wäre das Projekt fast wieder beendet worden.

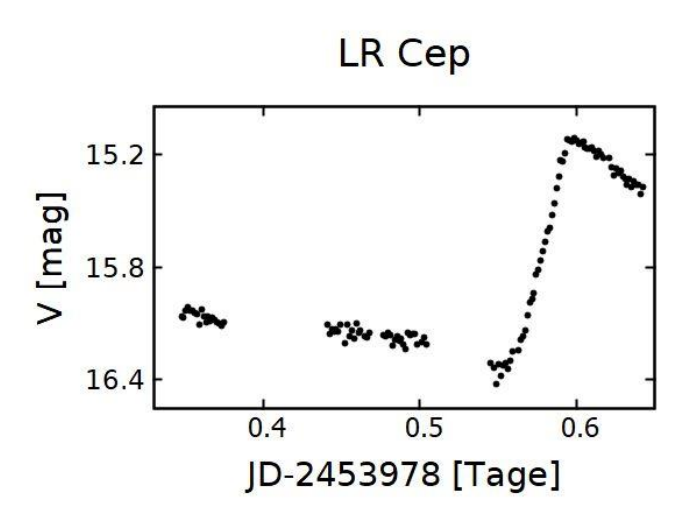

Abb. 3: Lichtkurve von LR Cep in der Nacht vom 30. auf 31. August 2005.

#### Zwei "veränderliche" Sterne

Vielleicht war es nur die Neugier, die einen antrieb, doch einmal zu untersuchen, wie wohl das Helligkeitsverhalten aller übrigen Sterne in dem Feld aussah. Dabei kam es dann zu einer Überraschung: Zwei der Sterne zeigten ein eindeutig veränderliches Verhalten mit einem kurzen Helligkeitsabfall innerhalb von etwa 30 Minuten (Abbildungen 4a und 4b).

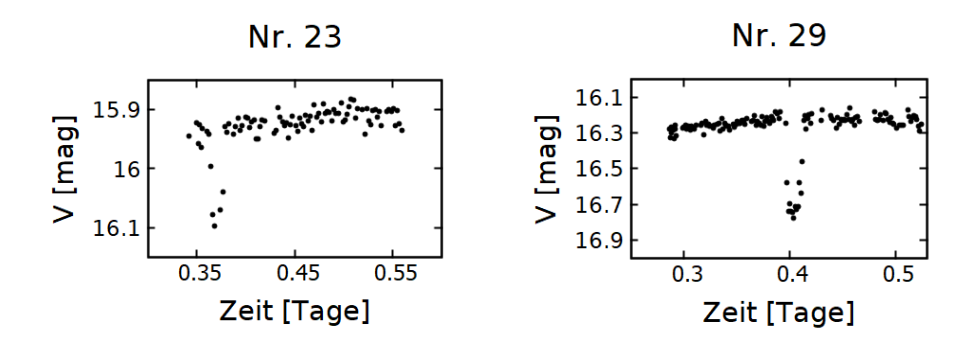

Abb. 4a und 4b: Lichtkurven von vermeintlich veränderlichen Sternen.

Bei einem Stern hätte man möglicherweise eine reale Veränderlichkeit vermuten können, aber die Ähnlichkeit der Veränderung von zwei Sternen deutete doch eher auf einen instrumentellen Effekt hin. Eine genaue Inspektion der entsprechenden Aufnahmen entlarvte dann auch schnell den wahren Grund der "Helligkeitsänderung". Die CCD-Kamera hatte auf dem Chip einige fehlerhafte dunkle Pixel. Da die Nachführung des Teleskops außerdem einen Gang aufwies, wurde der Stern mit jeder neuen Aufnahme immer etwas weiter auf dem Chip in der Rektaszensionsrichtung versetzt und zog so über den fehlerhaften Pixel hinweg. Dadurch entstand ein Effekt wie bei einem Transit eines dunklen Objektes (siehe Abbildungen 5). Wieder war das Resultat letztlich enttäuschend, auch wenn es für einen Wissenschaftler befriedigend war, die Ursache von Fehlern zu finden!

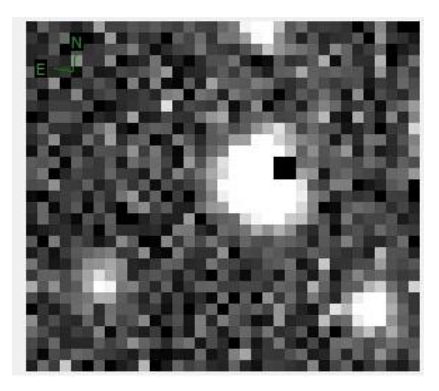

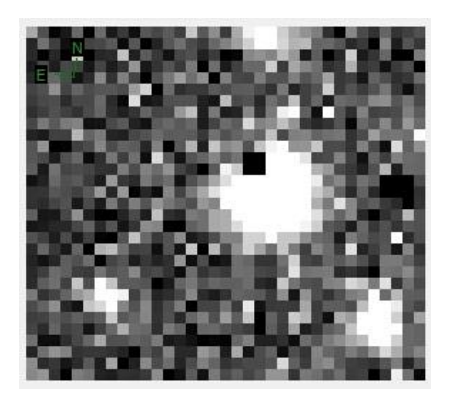

Abb. 5a und 5b: Details von Aufnahmen aus der Nacht vom 30.08.2005 um 20h47 und um 20h59 liefern die Erklärung für den Helligkeitsabfall in Abbildung 4a.

#### **Ende gut – alles gut: Der Stern 2MASS J21311814+6110223**

Zum Schluss blieb dann aber doch noch ein Stern übrig, der ein erfolgversprechendes Helligkeitsverhalten zeigte. Sein Lichtwechsel war in der Nacht vom 30. auf den 31. August klar zu erkennen und die Lichtkurve sogar nahezu vollständig. Allerdings gab es weder bei Simbad, im GCVS, oder im VSX der AAVSO einen Eintrag zu diesem Stern. Die vier anderen Nächte zeigten aber ein konsistentes Verhalten der Lichtkurve, so dass die Veränderlichkeit real erschien. Nach reiflicher Überlegung wurde der Entschluss gefasst, die Daten des Objektes der AAVSO mitzuteilen. Lichtkurven und weitere Einzelheiten zu dem Objekt finden sich bei Geffert (2024).

Sebastián Otero prüfte die Daten, gab einen entscheidenden Hinweis auf den Typ des Veränderlichen, aber wollte das Objekt erst nach Veröffentlichung im Rundbrief der BAV akzeptieren. Es stellte sich dann heraus, dass für eine Aufnahme in das VSX-Verzeichnis nicht nur die Publikation im Rundbrief der BAV, sondern auch das Erscheinen dieses Artikels als online-Version Voraussetzung war.

Die Suche nach veränderlichen Sternen ist heute das Geschäft von großen Suchprogrammen, die in großen Arbeitsgruppen neben der Suche nach erdnahmen Asteroiden auch veränderliche Sterne entdecken. Bei dem Zwicky Transient Facility Projekt (ZTF) (e.g. Graham et al., 2019), wo Astronominnen und Astronomen aus mehr

als zehn Instituten weltweit zusammenarbeiten, wird der Sternhimmel innerhalb von Tagen komplett abfotografiert und mit vorherigen Aufnahmen verglichen. Das Teleskop ist der berühmte 48-Zoll-Spiegel des Palomar-Observatoriums, mit dem vor 70 Jahren der Palomar Sky Survey (POSS) aufgenommen wurde. Für das ZTF-Projekt hatte das Gerät ein modernes Detektorsystem erhalten, mit dem man 47 Quadratgrad am Himmel auf einmal erfassen kann.

Dass es angesichts solcher beeindruckenden Programme doch noch möglich ist, einen neuen veränderlichen Stern mit einem regelmäßigen Lichtwechsel zu finden, der auch nicht in dem Gaia-Satellitenprojekt auffiel, ist sicher eher ein ungewöhnlicher Zufall. Bei dem Gaia-Projekt darf natürlich nicht unerwähnt bleiben, dass der enorme Erkenntnisgewinn bei diesem Projekt in der Bestimmung der Entfernungen und Bewegungen der Sterne liegt und die Untersuchung der Helligkeitsvariationen eigentlich "nur" ein Nebenprodukt ist.

So konnte knapp 20 Jahre nach den letzten Beobachtungen dieses Feldes am Observatorium Hoher List das Projekt dann doch noch erfolgreich abgeschlossen werden.

# **Danksagung**

We thank Sebastián Otero (AAVSO) for helpful comments.

This research has made use of the International Variable Star Index (VSX) database, operated at AAVSO, Cambridge, Massachusetts, USA.

This research was made possible through the use of the AAVSO Photometric All-Sky Survey (APASS), funded by the Robert Martin Ayers Sciences Fund and NSF AST-1412587.

This research has made use of the VizieR catalogue access tool, CDS, Strasbourg, France (DOI : 10.26093/cds/vizier). The original description of the VizieR service was published in 2000, A&AS 143, 23.

#### **Literatur**

Geffert M., 2024, BAVSR 73, 7 Gieseking F., 1976, Inf. Bull. Var. Stars, No. 1145, 1. Graham M.J. et al., 2019, PASP 131, 8001 Schmidt H., Gieseking F., 1977, "Veränderliche Sterne in Sternassoziationen", Forschungsbericht des Landes Nordrhein-Westfalen, Westdeutscher Verlag Leverkusen, NR. 2654

Michael Geffert Birtzberg Observatorium Siefenfeldchen 104 53332 Bornheim email: birtzberg\_obs@posteo.de

# **PM 1-322 – ein veränderlicher Planetarischer Nebel**

#### Klaus Bernhard

**Abstract:** *ZTFJ201451.59+120353.4 (=Planetary Nebula PM 1-322), shows unusual variability patterns including a deep eclipse-like event, dimming in the optical region with simultaneous brightening in the red and infrared, and rapid eruption-like events. The spectral energy distribution is dominated by infrared radiation, with high-resolution spectroscopy revealing strong forbidden emission lines and symmetric double-peaked Hα emission. The object is likely a hot central star surrounded by gaseous and dusty disks, an extended nebula, and possibly a companion star.*

Dieser Beitrag ist eine Zusammenfassung unserer Veröffentlichung "PM 1-322: new variable planetary nebula", der in internationaler Zusammenarbeit in der Zeitschrift Astronomy und Astrophysics publiziert wurde.

Planetarische Nebel sind durch ihre ausgedehnten Gashüllen häufig optisch imposante Objekte, die meisten der in ihnen eingebetteten Zentralsterne sind jedoch maximal geringfügig veränderlich. Die komplexen Helligkeitsveränderungen von PM1- 322 sind uns als Nebenprodukt einer systematischen Suche nach langperiodischen veränderlichen Sternen in der photometrischen Datenbank des Zwicky Transient Facility (ZTF) am Mount Palomar in den USA aufgefallen (Abbildung 1). Dieses überwacht mit Hilfe des 48-inch-Samuel-Oschin-Schmidt-Teleskops seit dem Jahr 2017 große Teile des Himmels in den zwei Spektralbändern r (orange) und g (blaugrün), teilweise zusätzlich auch im längerwelligen i.

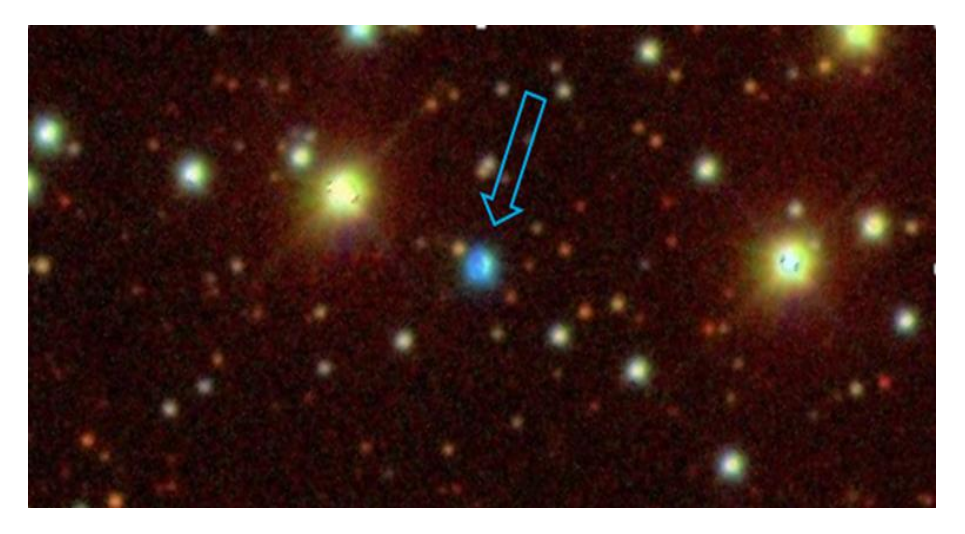

Abbildung 1: Umgebung von PM 1-322 (blauer Pfeil) aus der Sicht des Sloan Digital Sky Survey (Ahn et al. 2012, bearbeitet).

Die vom ZTF-Teleskop aufgenommene Lichtkurve von PM1-322 (ZTFJ201451.59+120353.4) zeigt auf ersten Blick drei Minima im g-Band in Abständen von etwa einem Jahr, zeitgleich zu entsprechenden Maxima im r-Band (Abbildung 2). Diese Anti-Phase-Variabilität war bislang als praktisch einzigartiges Merkmal einer Untergruppe von Sternen mit ungewöhnlichen Metallhäufigkeiten in der oberflächennahen Schicht (Alpha<sup>2</sup>CVn-Sterne) betrachtet worden. Bei diesen Objekten wird das Anti-Phase-Verhalten durch eine Umverteilung des Lichtes aus verschiedenen Spektralbereichen durch chemische Flecken wie Strontium oder Europium erklärt.

#### **Antiphase-Variationen und Helligkeitseinbruch**

Die unseres Wissens nach noch nicht in der Literatur beschriebene Anti-Phase-Variabilität eines Planetarischen Nebels und ein darauffolgender Helligkeitseinbruch in beiden Spektralbändern im Jahr 2022 waren Anlass für diese Studie. Auch erklärte keines der bisher publizierten Modelle des Systems, wie das eines jungen Planetarischen Nebels oder das eines wechselwirkenden symbiotischen Doppelsternsystems mit einem Roten Riesen, alle beobachteten Phänomene.

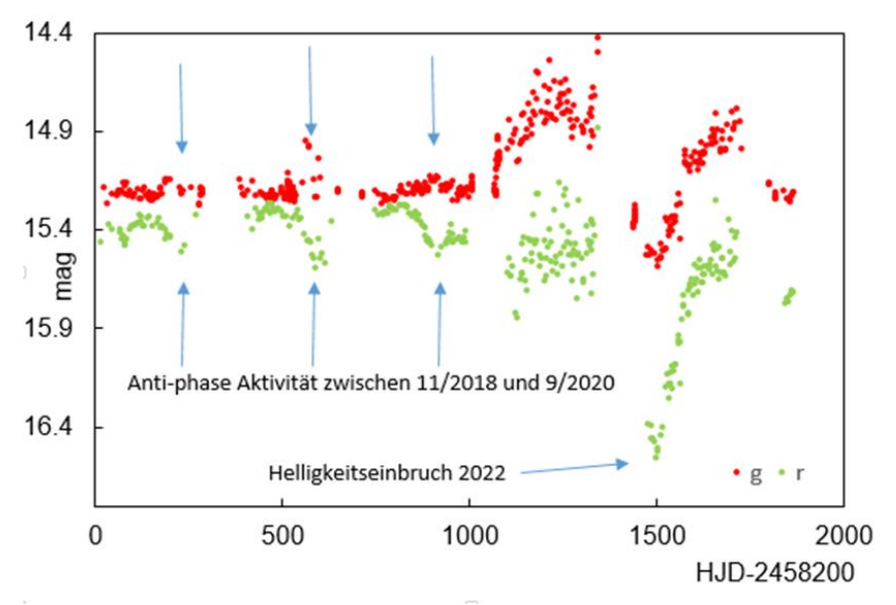

Abbildung 2: ZTF Lichtkurve von PM1-322 im r (orange) und g (blaugrün) Band zwischen 4/2018 und 5/2023 (eigene Darstellung)

Unsere Follow-Up-Beobachtungen erfolgten durch spektroskopische Messungen am Fies-Instrument des Nordic Optical Telescope auf La Palma im November 2022. Das Spektrum umfasst eine Reihe von (verbotenen) Spektrallinien wie [OIII], [NeIII] oder [ArIII]. Insbesondere die Spektrallinie des doppeltionisierten Sauerstoffs [OIII] ist in diesem Zusammenhang interessant, da es elektromagnetische Strahlung eines über 25.000 K heißen Sterns für ihre Entstehung erfordert. Die Balmer-Serie des Wasserstoffs (Halpha, HBeta etc.) zeigte ein sehr interessantes niveauabhängiges Verhalten, das auf einen Zentralstern mit einer fast auf der Kante liegenden Scheibe hinweist. Zusätzliche fotometrische Beobachtungen am Remote Observatory Desert Telescope in Chile in den Spektralbändern BVRI im August und September 2022 gaben Hinweise auf eine semi- bis irreguläre Veränderlichkeit in Zeiträumen eines Bruchteiles eines Tages, was den Durchmesser des zentralen Bereiches des Planetarischen Nebels einschränkt.

Darüber hinaus beinhalten auch die im Internet verfügbaren Surveys eine Reihe von wertvollen Informationen. Historische Aufnahmen des WISE/NEOWISE-Satelliten bzw. des ASAS-SN Surveys deuten darauf hin Periodizität von 6 bzw. 12 Jahren Periode hin, was als Bedeckungen eines langperiodischen Doppelsternsystems interpretiert werden kann.

Die aus Aufnahmen verschiedenster Spektralbereiche abgeleitete spektrale Energieverteilung (SED) weist auf eine Kombination von 2 Körpern mit Temperaturen von mindestens 9400 K (0.56 Sonnenradius) sowie von 800 K (100 Sonnenradien) in Verbindung mit einer weitaus größeren 180 K kühlen Staubhülle hin.

#### **Ein im Nebel verborgenes Doppelsternsystem?**

Eine Reihe von möglichen Szenarien scheinen aus heutiger Sicht geeignet, einzelne Aspekte der Beobachtungen zu erklären und können daher nicht komplett ausgeschlossen werden. Die Summe an optischen und spektroskopischen Beobachtungen wird aber am besten erklärt durch ein in eine dünne Gashülle eingebettetes Doppelsternsystem bestehend aus einem über 25.000 K heißen Primärsterns und eines in einer Staubscheibe eingehüllten Begleitsterns. Die beobachteten Finsternisse und die Variabilität legen nahe, dass wir die Gas- und Staubscheibe sowie den vermutlichen Begleiter fast von der Kante aus beobachten (Abbildung 3).

Dieses Szenario erklärt auch zwanglos das bisher noch nie bei einem Planetarischen Nebel beobachtete Anti-Phase-Verhalten der unterschiedlichen Farbbänder: Wenn die Gas- und Staubscheibe zum Beispiel durch eine Instabilität heißer wird und sich ausdehnt, nimmt die Helligkeit im Infraroten und im ZTF-r zu. Gleichzeitig könnten die dabei angeschwollenen Ränder der äußeren und kühleren Scheibe den Zentralstern oder die heißeren inneren Teilbereiche der Scheibe verfinstern, was zu den gleichzeitigen Helligkeitsabfällen bei kürzeren Wellenlängen führt.

Trotz dieser Studie, die von Prof. Ernst Paunzen, Brünn/Tschechische Republik geleitet wurde, bleiben noch eine Reihe von Fragen für das Verständnis dieses interessanten Systems offen, für die erweiterte photometrische und spektroskopische Langzeitbeobachtungen erforderlich wären.

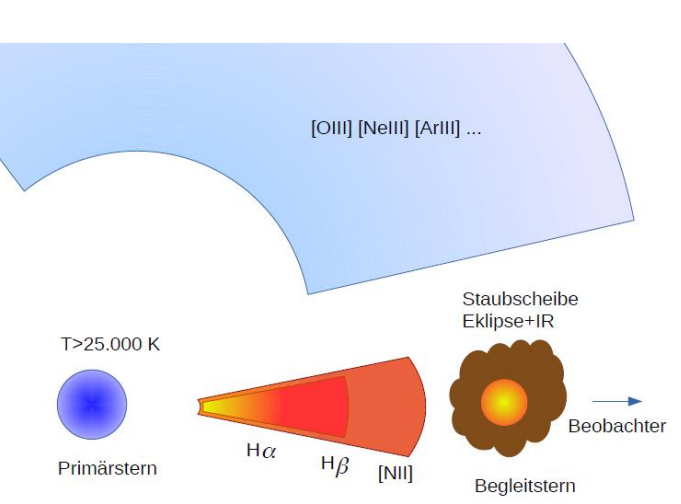

Abbildung 3: Schematisches Modell von PM 1-322 (Grafik: J. Budaj) Der heiße Primärstern regt die umgebende Gashülle (blau) zu Emissionslinien wie O[III] an, die für Planetarische Nebel typisch sind. Die umgebende Staub- und Gasscheibe inklusive eingebettetem Begleitstern führt zur Emission von Balmer-Wasserstofflinien (Halpha, Hbeta) bis hin zu zur Infrarotstrahlung.

Nicht geklärt ist auch die Natur eines aus der spektralen Energieverteilung (SED) abgeleiteten und das System einhüllende etwa 180 K kühlen Staubwolke. Diese könnte 4600 Sonnendurchmesser oder je nach optischer Dichtheit noch wesentlich größer sein, was sie zu einem lohnenden Beobachtungsobjekt für das im IR empfindliche James-Webb-Teleskop machen würde.

**Danksagung:** Der Autor dankt allen Koautoren der Arbeit herzlich für die Zusammenarbeit. Für weitere Danksagungen siehe Originalartikel.

#### **Literaturhinweise**

PM 1-322: new variable planetary nebula, E. Paunzen, K. Bernhard, J. Budaj, F.-J. Hambsch, S. Hümmerich, D. Jones, J. Krticka, 2023, A&A, 676, https://www.aanda.org/component/article?access=doi&doi=10.1051/0004- 6361/202346162 Sloan Digital Sky Survey: Ahn, C. P., Alexandroff, R., Allende Prieto, C., et al. 2012, ApJS, 203, 21

**Autor**: Klaus Bernhard, Kafkaweg 5 A-4030 Linz, E-Mail: [Klaus.Bernhard@liwest.at](mailto:Klaus.Bernhard@liwest.at) 66

# **Neue Elemente von Beta Lyrae**

Manfred Chudy

**Abstract:** *Beta Lyr is an EA/SD-type eclipsing binary. Based on observations in 25 nights new elements were found.*

Beta Lyrae ist ein Bedeckungsveränderlicher vom Typ ES/SD. Seine Helligkeit schwankt zwischen 3,30 und 4,35 Vmag. Beta Lyr wurde vom 30.4.2017 bis 13.6.2017 in Kassel-Nordstadt beobachtet. Der Beobachtungszeitraum umfasste 3 Perioden (Beobachtungszeitraum JD\_2457874,2715 bis 2457918,3318). Es wurde an insgesamt 25 Tagen beobachtet.

Die Beobachtung erfolgte mit folgendem Equipment:

Kamera Canon EOS 1200D mit 18 Megapixeln Objektiv REVENON –SPECIAL 1, 2;8, F = 135 mm

Die Belichtungszeit war 4 Sekunden bei ISO 400. Die Bilder wurden mit stehender Kamera gemacht. Es wurden jeweils eine Serie von 10 Bildern inkl. 1 Master Dark sowie 1 Master Flat mit Muniwin verarbeitet.

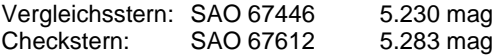

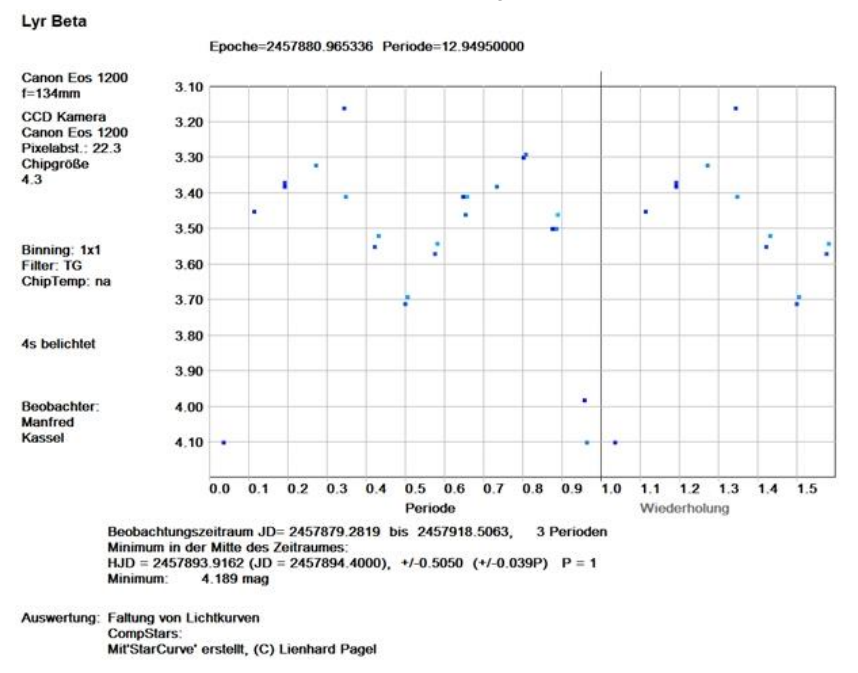

Bild 1: Gefaltet Lichtkurve von Beta Lyr

Um die Genauigkeit der Bestimmung des Minimums zu verbessern, wurden die Messungen gespiegelt und abgeglichen (Bild 2, in Anlehnung an die Methode Kwee van Woerden).

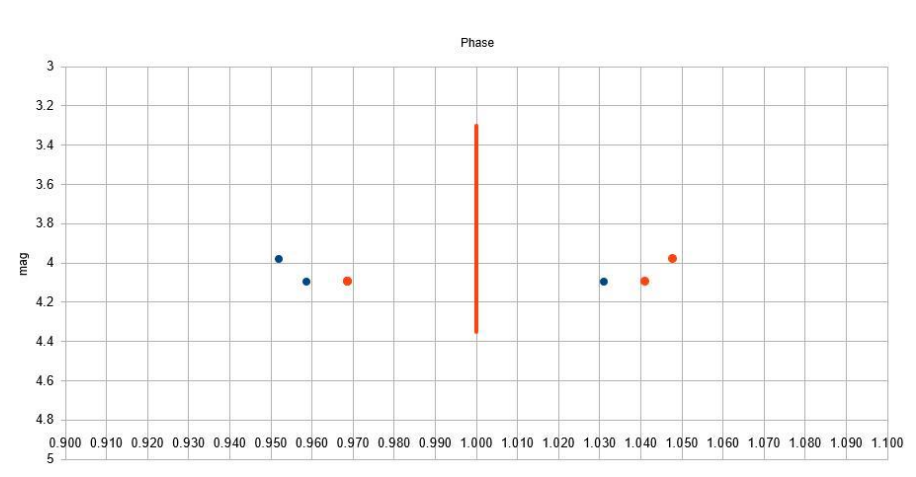

**B Lyr Hauptminimum** 

Bild 2: Ermittlung des Minimums durch Spiegelung der Messwerte

Elemente nach Kreiner:

Epoche (JD): 2452502.0310 Periode: 12.913834 d

Neue Elemente:

Epoche (JD): 2457874.179798 Periode: 12.949500 d

Manfred Chudy

http://manfred-chudy.webnode.com

# **Gaia entdeckt Schwarze Löcher**

Klaus Wenzel und Uli Bastian

In den letzten Tagen ging die Entdeckung des schwersten stellaren Schwarzen Lochs unserer Galaxis durch die Medien. Grund genug, sich dieses Objekt mal anzusehen bzw. zu fotografieren.

Gaia BH3 (Gaie Black Hole 3), so der Name, wurde anhand von Gaia-Beobachtungen identifiziert. Auffällig war die Bewegung des Begleitsterns, die auf ein massereiches Objekt in seiner Nähe hinwies, welches aber optisch nicht aufgefunden werden konnte. Bei einer berechneten Masse von 33 Sonnenmassen (SM) kann es sich hierbei nur um ein stellares Schwarzes Loch handeln. Mit 33 SM ist dies das bisher schwerste stellare Schwarze Loch, das bis dato in unserer Milchstraße gefunden wurde. Cyg X1 hat z.B. "nur" ca. 20 SM. Als Entfernung von Gaia BH3 werden ca. 2000 Lichtjahre angegeben, Umlaufzeit des Paares rund 11,6 Jahre.

In der vorab-Veröffentlichungsseite arxiv.org vom 17. April 2024 ist ein Artikel dazu erschienen, in der langen Autorenliste auch das BAV-Mitglied Uli Bastian aufgeführt:

Discovery of a dormant 33 solar-mass black hole in pre-release Gaia astrometry P. Panuzzo et. al. [1]

Im April und auch Anfang Mai hatte ich diesen besonderen Stern aufgesucht, zuerst mit der CCD-Kamera am 6-Zoll-Newton und dann auch visuell am 12,5-Zoll-Newton. Zu sehen ist natürlich nur der ca. 11 mag helle Begleitstern, aber das Wissen über die Besonderheit macht eine Beobachtung trotzdem spannend (siehe auch Titelbild in diesem BAV Rundbrief).

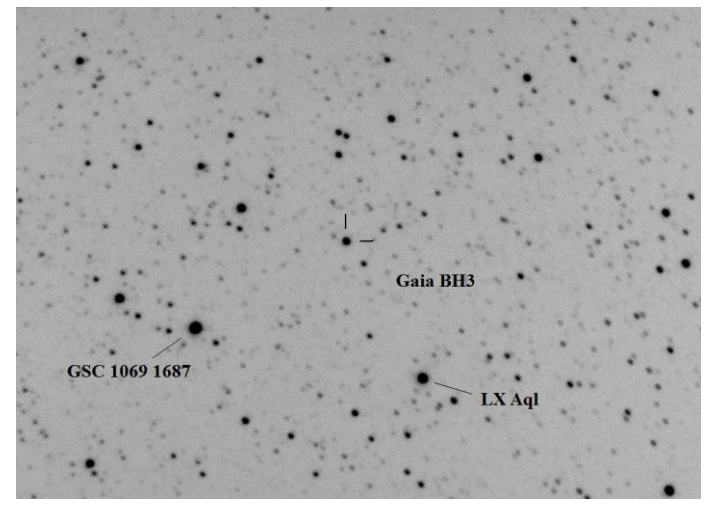

Abb. 1: CCD-Bild Gaia BH3, 22.4.2024, Klaus Wenzel

Zusätzlich hatte ich dann auch Gaia BH1 aufgenommen. Dieses bereits 2021 von Gaia entdeckte stellare Schwarze Loch (ca. 9 SM) befindet sich in einer Entfernung von 1560 Lichtjahren und ist somit das bisher nächste uns bekannte Schwarze Loch. Der Begleitstern ist ein sonnenähnlicher G-Stern, der in Masse und Größe mit unserer Sonne vergleichbar ist.

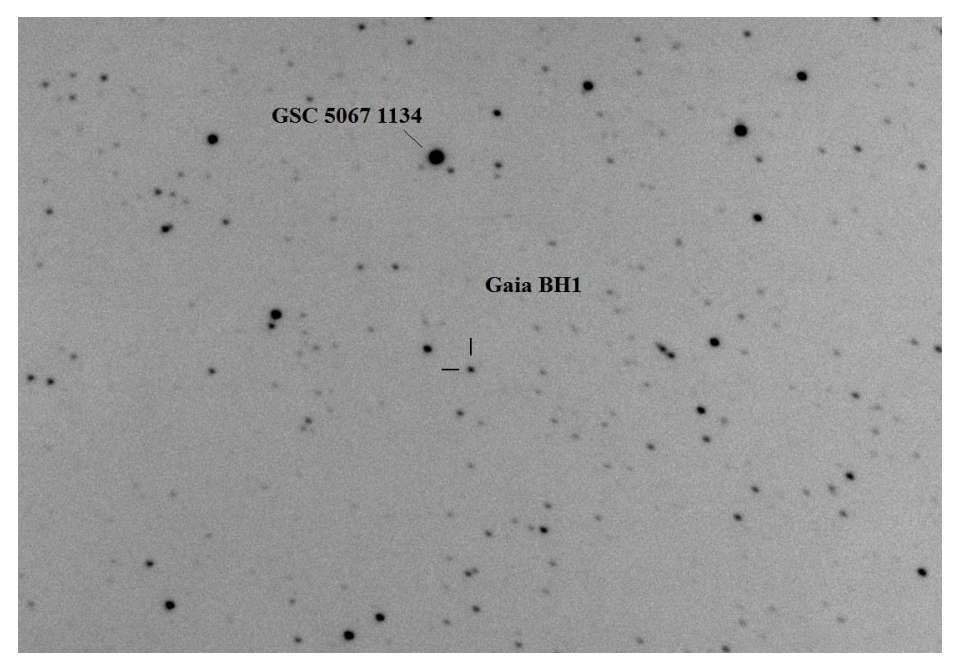

Abb. 2: CCD-Bild Gaia BH1, 22.4.2024, Klaus Wenzel

Beide Schwarze Löcher sind so weit von ihren Begleitsternen entfernt, dass im Gegensatz zu Cyg X1 keine Materie abgezogen wird und die Schwarzen Löcher dadurch inaktiv sind und auch keine Röntgenstrahlung aussenden, durch die sie möglicherweise vorher entdeckt hätten werden können.

Literatur

[1] P. Panuzzo et al. 2024: "Discovery of a dormant 33 solar-mass black hole in prerelease Gaia astrometry", arxiv:2404.10486, www.arxiv.org [2] U. Bastian 2024: "Das massereichste stellare Schwarze Loch der Galaxis", Sterne und Weltraum 7/2024, S. 22-25

Klaus Wenzel, Hamoirstr. 8, 63762 Großostheim, wenzel.qso@t-online.de

# **Polarisationskamera**

#### Erik Wischnewski

Zur Theorie der Polarisation und deren Messung sei auf einschlägige Literatur verwiesen, zum Beispiel "Astronomie in Theorie und Praxis".

#### **Messmethode der Polarisation**

Es gibt prinzipiell drei Methoden, die Polarisation zu messen:

- 1.Polarisationsfilter
- 2.Strahlteiler (Wollaston-Prisma)
- 3.Polarisationskamera

#### *Polarisationsfilter*

Mit rund 100,- Euro ist man mit einem Polarisationsfilter günstig dabei, muss aber die vier Winkelpositionen nacheinander aufnehmen. Während dieser Zeit ändern leider sich die atmosphärischen Verhältnisse, was bei dunkleren Objekten sehr schädlich ist. Zudem ist der Arbeitsprozess während der Aufnahmen und die Kalibrierung des Polarisationswinkels sehr umständlich. Der Polarisationsgrad kann auf 1–3 % genau bestimmt werden.

#### *Strahlteiler*

Mit einem Strahlteiler erhält man die genauesten Ergebnisse, wie von Nicolaus Steenken im Rundbrief 4/2018 dargestellt (0.1–0.3 %). Inklusive Kamera muss hierfür 5400,- Euro investiert werden (ohne 16-Bit-Kamera 3300,- Euro). Ein solches Polarimeter muss im Eigenbau hergestellt werden und erfordert handwerkliches Geschick.

#### *Polarisationskamera*

Wer den Eigenbau scheut und wem die Filtermethode zu aufwendig oder zu wetterabhängig erscheint, ist nun mit einem neuen Sony-Chip gut bedient. Dieser nimmt alle vier Winkelpositionen gleichzeitig auf und ist dadurch nicht auf eine stabile Wetterlage angewiesen. Darüber hinaus ist der Arbeitsprozess sehr einfach: Die Kamera wird fertig gekauft, direkt in den Fokus des Fernrohres montiert und braucht nur noch an ein Notebook angeschlossen werden.

#### **Alkeria Celera One CO5MP**

Sony hat den speziellen 12-Bit-Sensor IMX 264 MZR für industrielle Anwendungen entwickelt, der sich bedingt auch für die Astronomie eignet. Es gibt einige Hersteller wie Alkeria, Baumer, Lucid und andere, die den Chip verbaut haben. Die Modelle unterscheiden sich vor allem in der Art der Stromversorgung, der maximalen Belichtungszeit, dem Preis und dem Service. So entschied sich der Verfasser für das Modell Celera One CO5S-MP der italienischen Firma Alkeria. Kaufentscheidend waren die USB-Stromversorgung für eine "bezahlbare" Kamera und der sehr gute Service. Die Firma liegt übrigens nur einen ausgedehnten Spaziergang von der Gravitationswellenanlage VIRGO entfernt.

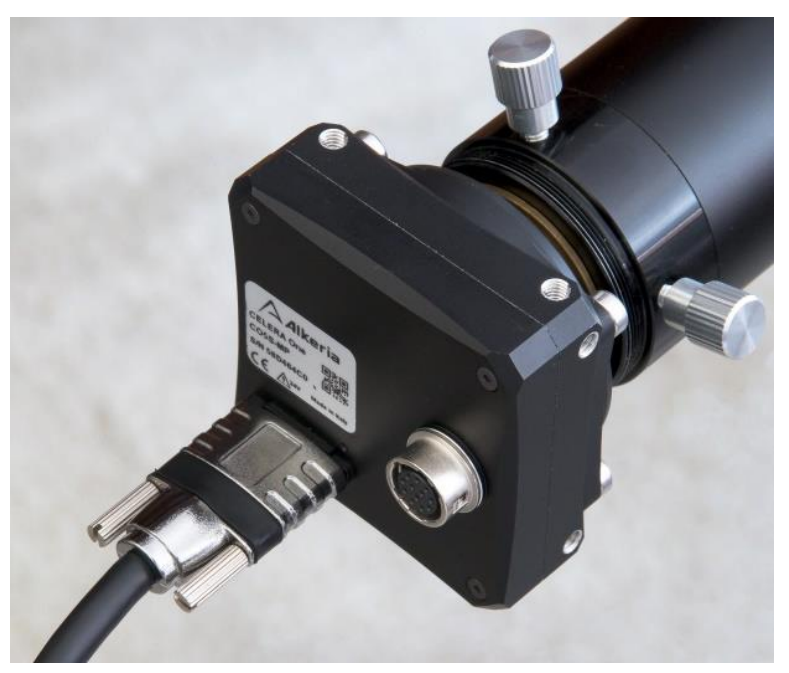

Bild 1: Polarisationskamera Alkeria Celera One CO5S-MP mit USB3-Anschluss, über den auch die Stromversorgung läuft.

Der Preis der Kamera inkl. einem speziellen USB3-Kabel, Versandkosten und 22 % ital. Umsatzsteuer betrug 1630,- Euro (18.10.2023).

Die maximale Belichtungszeit von fünf Sekunden wirkt zwar auf den ersten Blick wie ein großer Nachteil, doch wird dieser durch die Möglichkeit, Serienaufnahmen zu machen, wieder ausgeglichen. Die zugehörige Software lässt kaum Wünsche übrig.

Die Kamera verstärkt das analoge Signal des Sensors bis zu 24 dB entsprechend 16  facher Verstärkung (vergleichbar mit ISO 100 bis ISO 1600).

Um die in der Astronomie üblichen Bildserien stapeln zu können, müssen alle Bilder erst einmal in ihre vier enthaltenen Polwinkelbilder separiert werden. Ein eigenes Softwareprogramm pickt sich alle Dateien eines angegebenen Dateiordners heraus, trennt die Bilder und schreibt die Ergebnisdateien in vier Unterverzeichnisse. Damit wird aus einer Datei der Größe 2464×2056 Pixel vier halb so große Dateien mit 1232×1028 Pixel. Diese werden jeweils mit Fitswork unter Verwendung eines doppelt so großen Swarp-Bildes gestapelt, welches später auch photometriert wird.

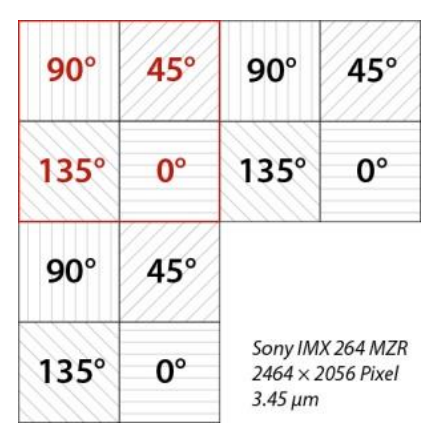

Bild 2: Der Sony-Sensor IMX 264 MZR mit vorgesetzten Polarisationsfiltern in den vier Durchlassrichtungen.

Ähnlich wie bei einem Farbsensor mit Bayer-Matrix, wo jeweils ein Superpixel aus vier Pixeln mit vorgesetzten Farbfiltern (z.B. RGGB) steht, besteht beim Sony IMX 264 MZR ein Superpixel aus den vier Pixeln mit vorgesetzten Polarisationsfiltern in den Ausrichtungen 90°, 45°, 135° und 0°.

#### **Genauigkeit**

Für die Untersuchung der Genauigkeit wurde der offene Sternhaufen Messier 29 gewählt. Die Aufnahmen erfolgten mit einem ED-Apochromat 127/950 mm und einem UV/IR-Sperrfilter. Insgesamt wurde 46 min bei Gain 88 belichtet (550 Bilder je 5 Sek.). Die in Kaltenkirchen erreichte Grenzgröße liegt bei G $_{BP}$  = 20.0 mag.

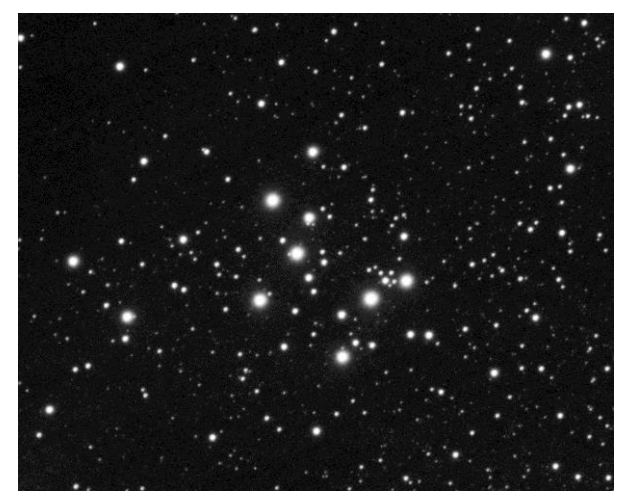

Bild 3: Offener Sternhaufen Messier 29

Bei einem Sternhaufen haben die Sterne mit hinreichender Genauigkeit jeweils die gleiche Entfernung und unterliegen somit der gleichen interstellaren Polarisation. Davon ausgehend, dass die Sterne der beiden Haufen keine intrinsische Polarisation besitzen und somit nur unpolarisiertes Licht aussenden, würde der gemessene Mittelwert eines Sternhaufens auch der interstellaren Polarisation zwischen ihm und uns entsprechen. Die ebenfalls enthaltene instrumentelle Polarisation dürfte in den meisten Fällen untergeordnet sein.

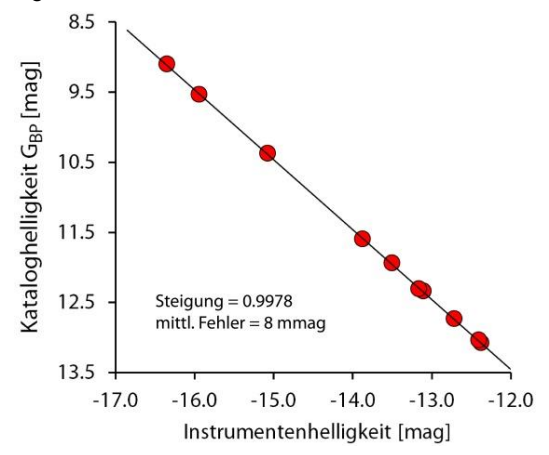

Bild 4: Helligkeitsdiagramm des offenen Sternhaufens Messier 29. Für die Messung wurden 550 Aufnahmen mit der Polarisationskamera zu je 5.0 s Belichtungszeit bei Gain 88 addiert. Zur Kalibrierung wurde lediglich ein Dunkelbild aus 20 Aufnahmen verwendet, die wegen der Temperaturabhängigkeit unmittelbar im Anschluss aufgenommen wurden.

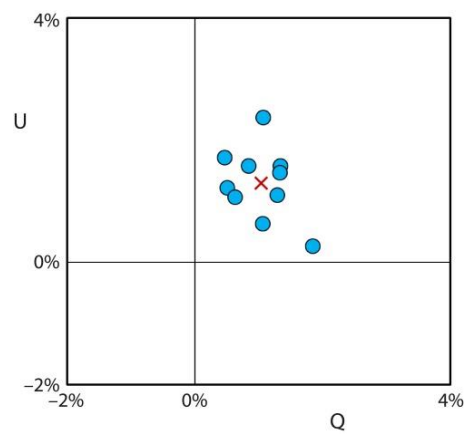

Bild 5: Polarisationsdiagramm von Messier 29. Das Streufeld repräsentiert die Genauigkeit, das rote Kreuz die interstellare Polarisation zwischen M 29 und der Erde einschließlich der (geringen) instrumentellen Polarisation.

Je mehr Aufnahmen addiert werden, umso besser wird das Signal-Rausch-Verhältnis und umso genauer das Ergebnis. Andererseits sind damit lange Belichtungszeiten verbunden. Der mittlere Fehler beträgt bei 550 Bildern 1.2% (bei 100 Bildern 1.3% und bei 20 Bildern 1.5%).

## **Hubble's Variable Nebula**

Der auch als NGC 2261 bekannte Nebel des Veränderlichen R Monocerotis ist sehr staubhaltig und sein Licht erreicht Polarisationsgrade von 12–26 %.

Es wurden 200 Aufnahmen zu je 5.0 s bei Gain 240 am ED-Triplett 127/950 mm gemacht. Stern und Nebel wurden mit verschiedenen Blenden vermessen. Gleichzeitig wurden der Stern und mehrere Umgebungssterne mit dem PSF-Verfahren photometriert. Für den Nebel erhielt ich einen Gesamtpolarisationsgrad von 13.6  $\pm$  2.0 % und einen intrinsischen Polarisationsgrad von  $14.2 \pm 2.4$  %.

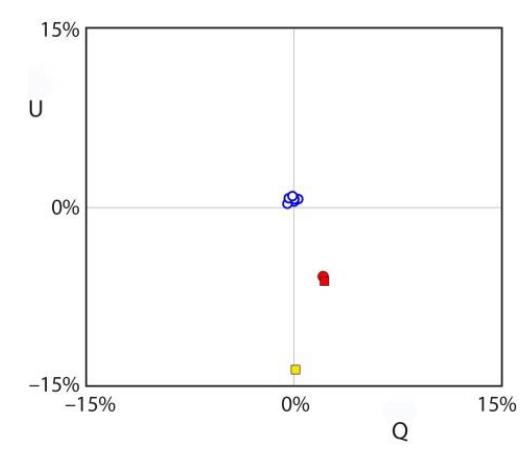

Bild 6: Polarisationsdiagramm von NGC 2261 mit den Einzelmessungen der sechs ausgewählten Umgebungssterne (blau). Der rote Kreis markiert die PSF-Messung, das rote Quadrat die Blendenmessung des Sterns. Das gelbe Quadrat markiert die Blendenmessung des Nebels.

#### **Fazit**

Zusammenfassend lässt sich feststellen, dass die Verwendung der Polarisationskamera *Alkeria Celera One CO5MP* für folgende Objekte möglich und sinnvoll ist:

Objekte mit mehr als 3 % Polarisation, wenn eine Signifikanz von 98 % gewünscht ist. Objekte mit mehr als 2 % Polarisation, wenn eine Signifikanz von 90 % genügt.

Damit dürften vor allem Kometen in Betracht kommen, die Polarisationsgrade bis zu 30 % aufweisen und während ihrer Sichtbarkeit sehr stark schwanken.

#### **Literatur**

Steenken, Nicolaus: Polarimetrie an veränderlichen Sternen, BAV-Rundbrief 2018, Heft 4, Seite 143–146

Wischnewski, Erik: Astronomie in Theorie und Praxis, 9. Auflage (2021), Eigenverlag, ISBN 978-3-948774-00-4

Wischnewski, Erik: Astronomie in Theorie und Praxis, 11. Auflage (Digitalausgabe 2024), Eigenverlag, ISBN 978-3-948774-20-2

#### **Autor**

Dr. Erik Wischnewski Heinrich-Heine-Weg 13 24568 Kaltenkirchen proab@t-online.de

# **Jahresabschluss-Analyse 2023/2024 der "Social Media"-Aktivitäten der BAV ab März 2023 für X (Twitter) und Instagram**

Udo Reffke

Im Bereich von Social Media für X und Instagram ist die BAV seit etwa März 2023 aktiv.

Bisher habe ich 55 Beiträge für Instagram und 895 Tweets für X online gestellt (Stand 27.05.24). Zurzeit sind es 81 Follower für X und 145 für Instagram. Die Themenbereiche dienen auch als Schnittstelle zum BAV-Forum. Das Ziel ist auch, sichtbar zu machen, dass Interessenten in der BAV-Community willkommen sind. Bei intensiverem Dialog könnte dann die direkte Beteiligung von Interessierten auch am BAV-Forum erfolgen, falls gewünscht, und in Zukunft über andere Plattformen wie z.B. Slack oder Mattermost.

Anbei eine Beschreibung der derzeitigen Nutzung von Social Media mit X (ehemals Twitter) und Instagram für die BAV.

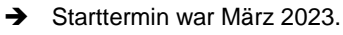

Seit einiger Zeit bestehen die Links (zur direkten Ausführung) auf der Homepage jeweils dazu. Blick auf die Einstiegsseite der BAV mit den Links.

# Neujgkeiten aus der Welt der Veränderlichen Sterne

**前** Zuletzt aktualisiert: 21. Mai 2024

Aktuelle Beobachtungshinweise (Neue Einträge sind für einige Tage mit rotem Datum markiert.)

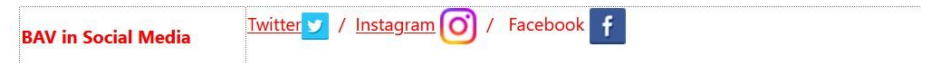

Im folgendem ist eine Auflistung der Möglichkeiten zur Analyse von X-Informationen. Eine Instagram-Auswertung in diesem BAV RB erscheint zu einem späteren Zeitpunkt.

Warum nun diese Analyse…?? Um Daten wie die folgenden zu analysieren:

- **Quantitative Daten:**
	- o Anzahl der Tweets
	- o Anzahl der Likes und Retweets
	- o Anzahl der Follower
	- o Interaktionsrate
- **Qualitative Daten:**
	- o Inhalt der Tweets
	- o Sprache und Tonalität
	- o Hashtags
- **Geodaten:**
	- o Standort der Tweetenden

Diese Daten können dabei helfen die folgenden Aspekte zu verstehen:

- **Reichweite und Popularität astronomischer Accounts:** Die Anzahl der Tweets, Likes und Retweets sowie die Anzahl der Follower sind gute Indikatoren für die Reichweite und Popularität astronomischer Accounts.
- **Interessen und Bedürfnisse der astronomischen Community:** Der Inhalt der Tweets, die Sprache und Tonalität sowie die verwendeten Hashtags können Ihnen Aufschluss über die Interessen und Bedürfnisse der astronomischen Community geben.
- **Verbreitung astronomischer Themen:** Die Geodaten können Ihnen dabei helfen, zu verstehen, in welchen Regionen astronomische Themen besonders verbreitet sind.

Hier sind einige konkrete Beispiele für Analysen, die wir mit diesen Daten durchführen können:

- Welche astronomischen Ereignisse sind bei der astronomischen Community besonders beliebt?
- Welche astronomischen Themen werden am häufigsten diskutiert?
- Welche Regionen sind für Astronomie besonders interessiert?

Die konkreten Daten, die wir analysieren möchten, hängen von unseren individuellen Aufgaben, Anforderungen und Forschungsinteressen ab. Wenn wir beispielsweise die Reichweite und Popularität astronomischer Accounts untersuchen möchten, sollten wir uns auf quantitative Daten konzentrieren. Wenn wir hingegen die Interessen und Bedürfnisse der astronomischen Community verstehen möchten, sollten wir uns auf qualitative Daten konzentrieren.

Hier sind einige weitere Daten, die wir bei Bedarf in unsere Analyse einbeziehen können:

- **Zeitstempel der Tweets:** Diese Daten können uns dabei helfen Trends in der astronomischen Öffentlichkeitsarbeit zu verfolgen.
- **MENTIONs:** Diese Daten können uns dabei helfen, zu verstehen, welche anderen Accounts von astronomischen Accounts erwähnt werden.
- **Links:** Diese Daten können uns dabei helfen, zu verstehen, welche Websites und Ressourcen von astronomischen Accounts empfohlen werden.

Anbei eine Aufstellung der Daten die ich derzeit zur Analyse verwende:

Diese exemplarische Aufstellung beinhaltet den Monat Dezember (bis 27.12.23) in der txt flat file Variante. Zur besseren Ansicht die Überschriften in etwas angepasster Form der Größe.

Date | Tweets published | Impressions | Engagements | Engagement Rate | Retweets | Replies | Likes | User Profile Clicks | URL Clicks | Hashtag Clicks | Detail Expands Permalink Clicks | App Opens | App Installs | Follows | Email Tweet | Dial Phone | Media Views | Media Engagements

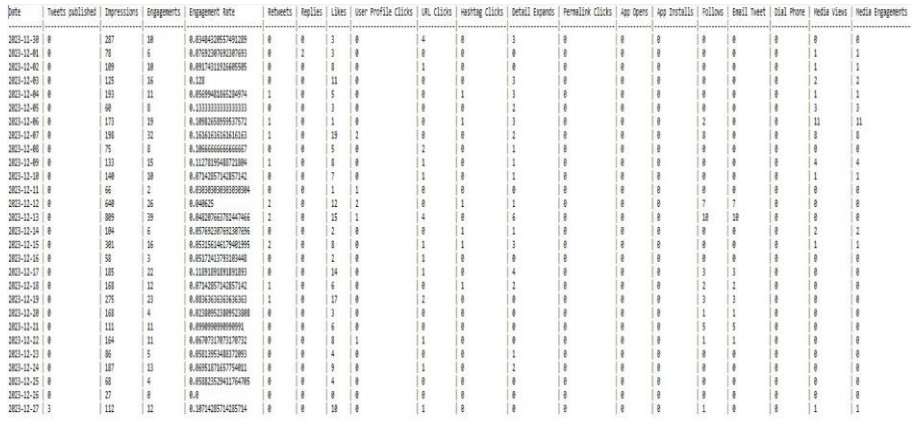

In "X Analytics" beim Account Home und Post Activity können wir verschiedene Arten von Informationen erhalten:

#### 1. **Account Home Analytics:**

- o **Follower-Wachstum:** Informationen über die Anzahl der neuen Follower im Vergleich zu den verlorenen Followern über einen bestimmten Zeitraum.
- o **Engagement-Rate:** Diese Metrik zeigt an, wie aktiv deine Follower mit deinem Konto interagieren. Das kann Likes, Kommentare, Retweets oder Shares umfassen.
- o **Demografische Daten:** Informationen über die demografische Verteilung deiner Follower, wie Alter, Geschlecht, Standort usw.
- o **Reichweite und Impressionen:** Zeigt an, wie viele Personen deine Beiträge gesehen haben und wie oft sie insgesamt angezeigt wurden.
- o **Top-Beiträge:** Eine Liste deiner erfolgreichsten Beiträge basierend auf Kriterien wie Engagement, Reichweite oder anderen Faktoren.

#### 2. **Post Activity Analytics:**

- o **Leistungsdaten einzelner Beiträge:** Informationen darüber, wie gut bestimmte Beiträge funktionieren. Das kann Engagement-Raten, Impressions, Klicks usw. umfassen.
- o **Optimale Zeit zum Posten:** Analyse der Zeiten, zu denen deine Beiträge die höchste Interaktion erhalten, um die Effektivität deiner Postings zu maximieren.
- o **Content-Typ-Analyse:** Welche Arten von Inhalten (Text, Bild, Video usw.) erhalten die meisten Interaktionen und welche sollten möglicherweise verstärkt werden.
- o **Hashtag-Analyse:** Welche Hashtags führen zu mehr Reichweite und Engagement und welche sollten möglicherweise in zukünftigen Beiträgen vermieden werden.
- o **Sentiment-Analyse:** Wie werden deine Beiträge von deinem Publikum wahrgenommen? Positive, neutrale oder negative Rückmeldungen können erfasst und analysiert werden.

# 3. **More Post Activity Analytics:**

- **Quantitative Daten:** Dazu gehören Daten wie die Anzahl der Tweets, die Anzahl der Likes und Retweets, die Anzahl der Follower und die Interaktionsrate. Diese Daten können verwendet werden, um die Leistung einer Twitter-"Kampagne" zu messen oder um Trends in der öffentlichen Meinung zu verfolgen.
- **Qualitative Daten:** Dazu gehören Daten wie der Inhalt der Tweets, die Sprache und die Tonalität. Diese Daten können verwendet werden, um die Wahrnehmung der Themenbereiche zu verstehen.
- **Geodaten:** Dazu gehören Daten wie der Standort der Tweetenden und die verwendeten Hashtags. Diese Daten können verwendet werden, um die Reichweite einer Twitter-Kampagne zu verfolgen oder um die Meinungsbildung in bestimmten Regionen zu untersuchen.

# **Impressions**

Zeitraum November 2023 bis September 2023 für Impressions (Anzahl der Aufrufe von Tweets)

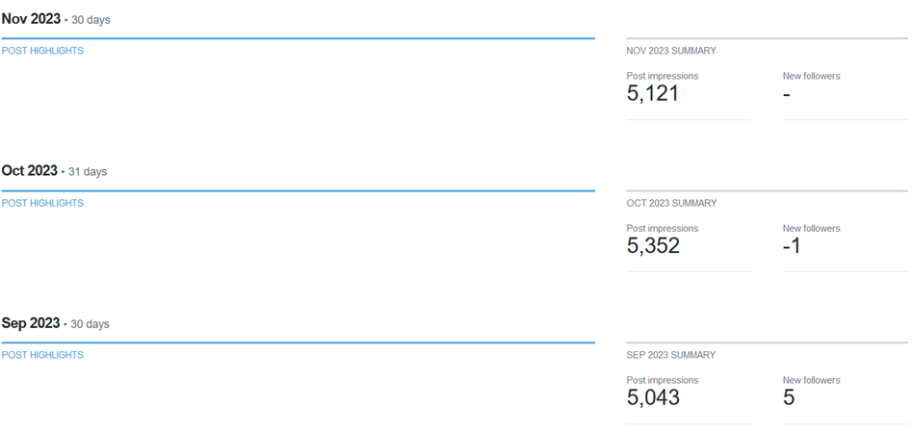

Hier kann man nun feststellen, dass in diesen drei Monaten jeweils über 5000 Aufrufe der abgesetzten tweets erreicht wurden.

# **Zeitraum Januar 2024**

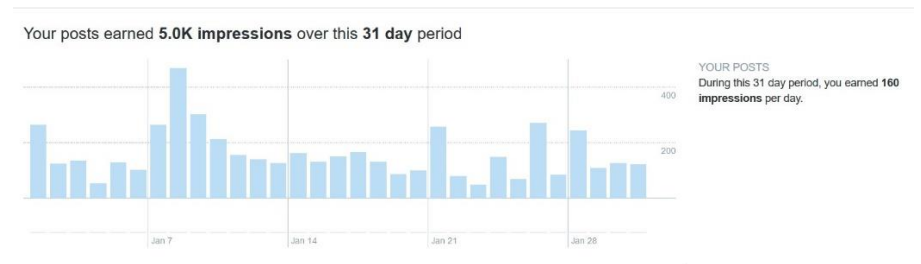

Hier eine etwas andere Darstellung der Impressions (Anzahl der Aufrufe von Tweets)

# **Zeitraum Februar 2024**

Hier eine etwas andere Darstellung der Impressions (Anzahl der Aufrufe von Tweets)

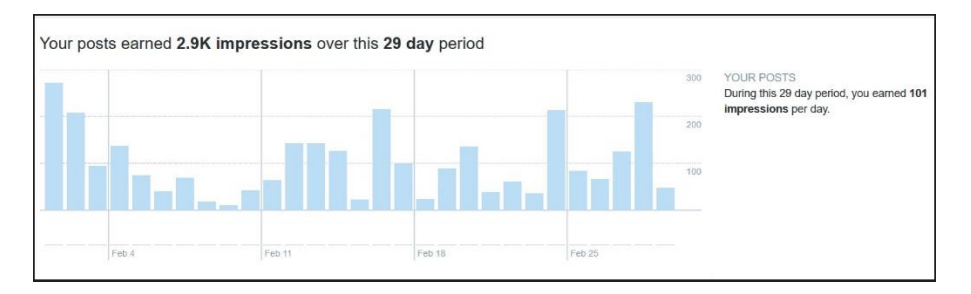

Hier eine Darstellung der Aufrufe der Tweets im Februar 2024 für 29 Tage. Dabei gab es im Schnitt 101 Aufrufe pro Tag, also etwa 2.9k in Summe.

# **Zeitraum März 2024**

Hier eine etwas andere Darstellung der Impressions (Anzahl der Aufrufe von Tweets)

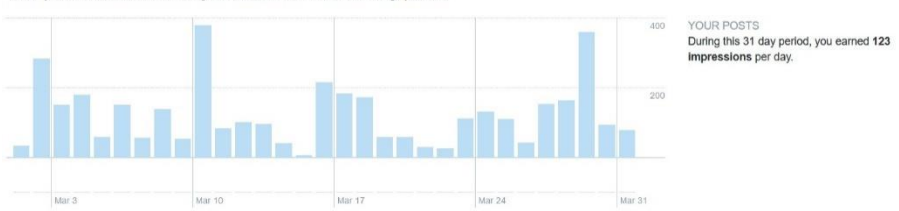

Your posts earned 3.8K impressions over this 31 day period

# **Zeitraum April 2024**

#### Hier eine etwas andere Darstellung der Impressions (Anzahl der Aufrufe von Tweets)

Your posts earned 3.4K impressions over this 30 day period

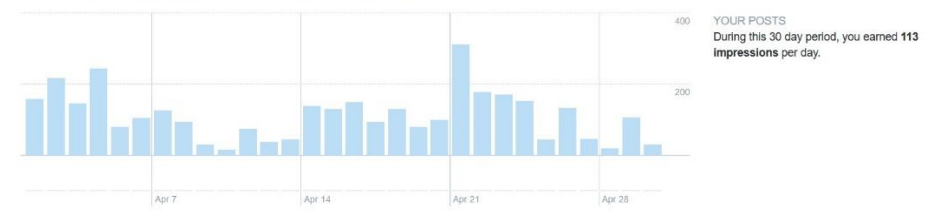

# **Zeitraum Mai 2024**

Hier eine etwas andere Darstellung der Impressions (Anzahl der Aufrufe von Tweets)

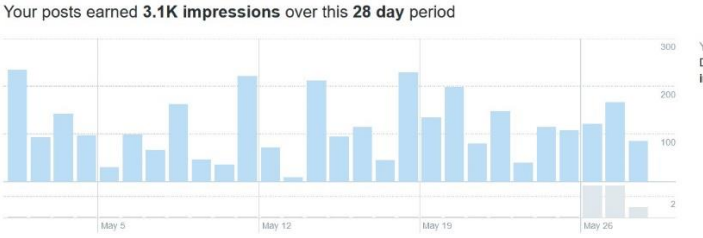

VOLID DOSTS During this 28 day period, you earned 114 impressions per day.

Hier eine Auswertung für die **Engagement Rate** ( click, repost, etc ) geteilt durch die Anzahl aller Impressions.

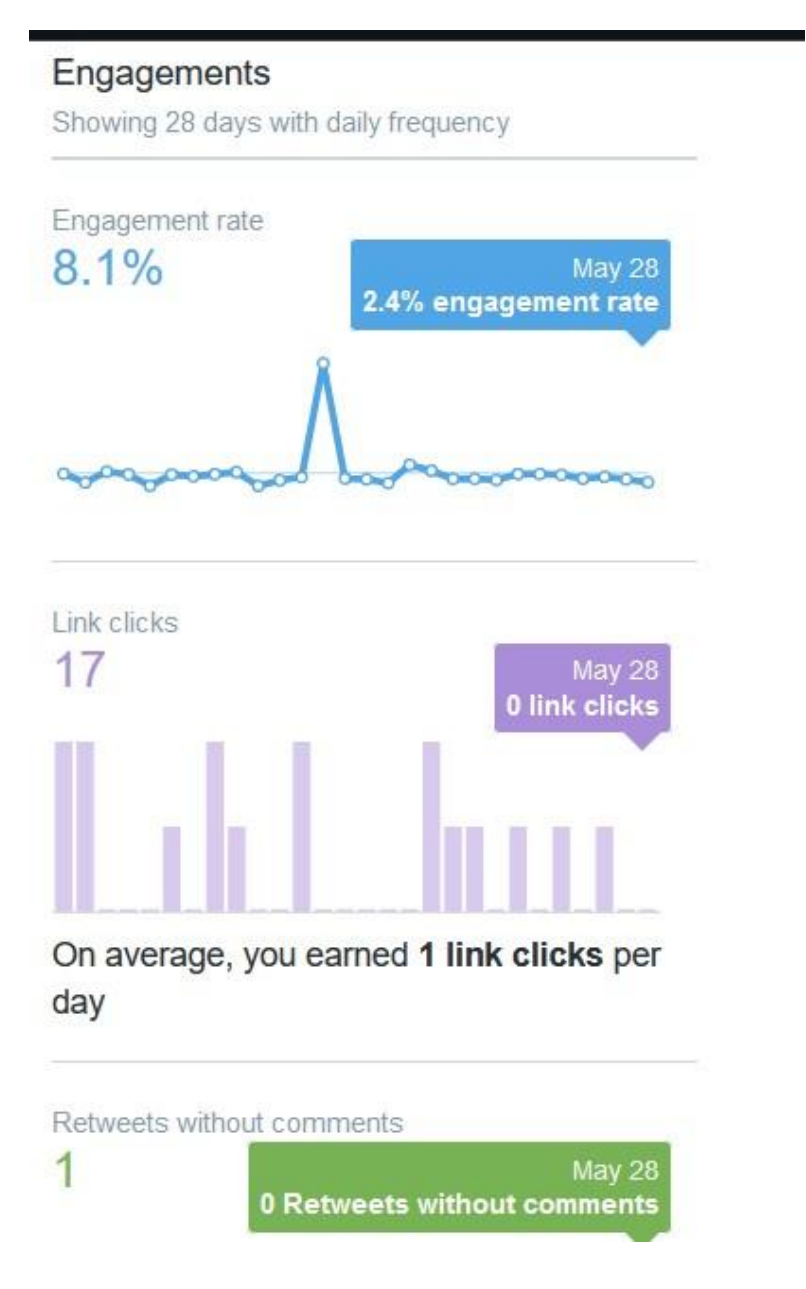

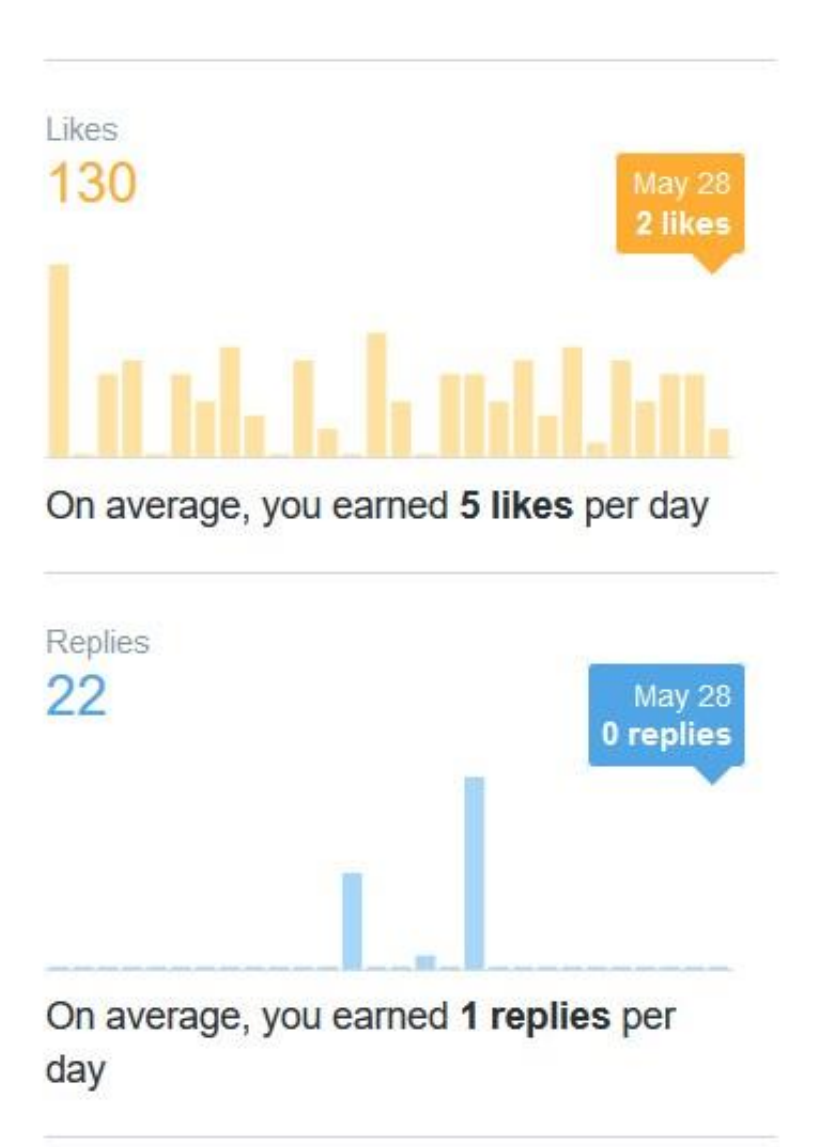

# Posts im Mai 2024 mit Beispielen dafür…

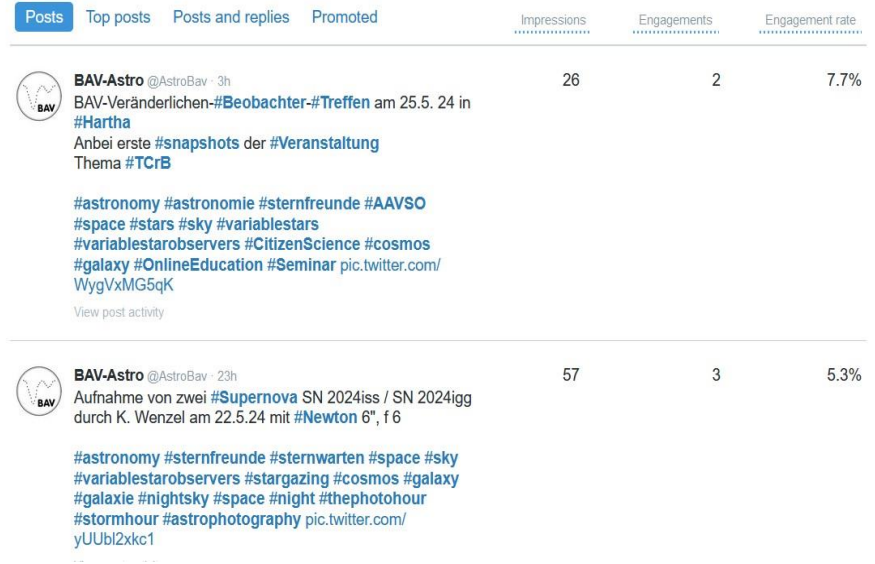

# Top Posts im Mai 2024 mit Beispielen dafür…

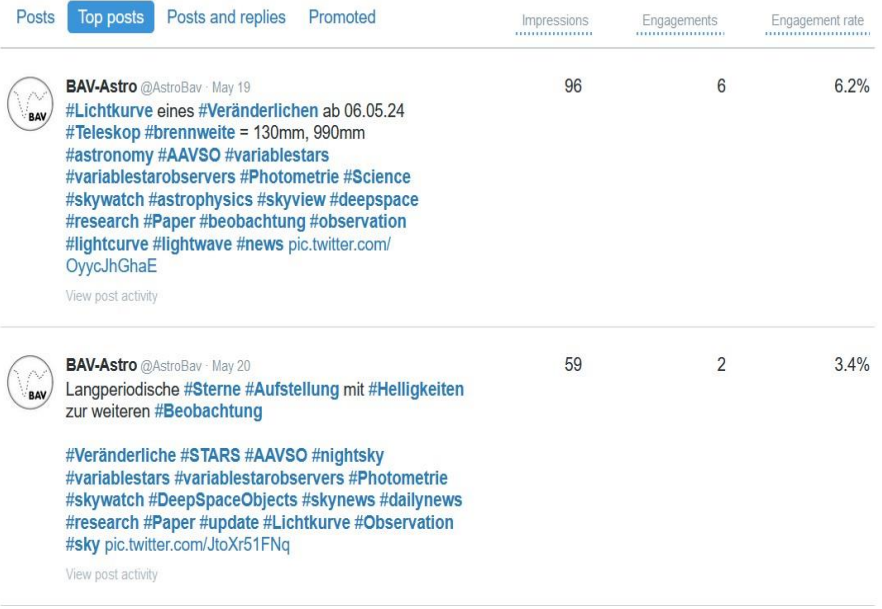

Posts and replies im Mai 2024 mit Beispielen dafür…

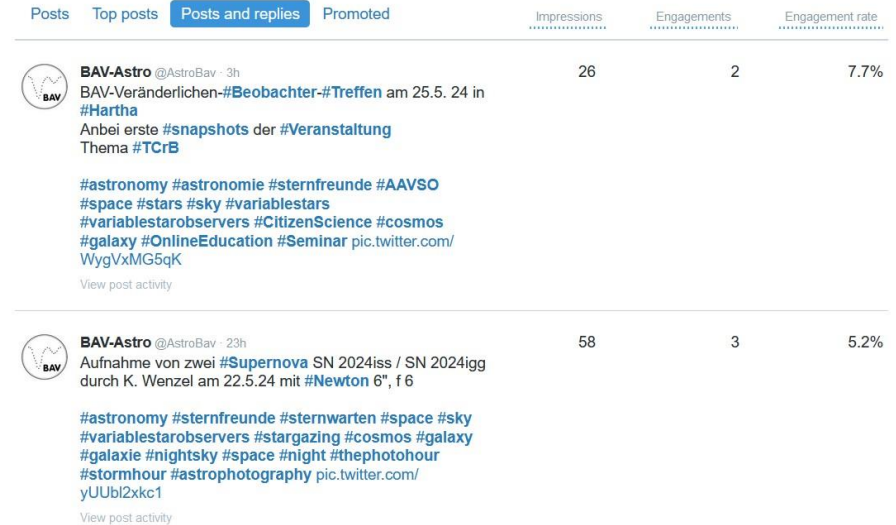

Und nun zum Schluss eine Summary:

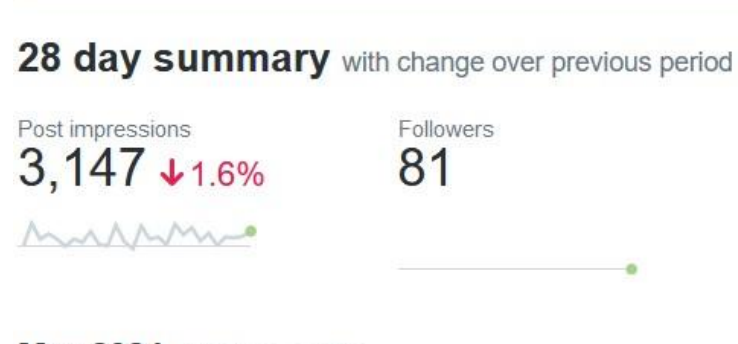

May 2024 · 27 days so far...

**Dies erstmal als Ausschnitt der Möglichkeiten zur Analyse der X-Daten.**

Und nun…

Um die Ergebnisse einer Analyse der Twitter Seite von @AstroBav zu nutzen und den eigenen Twitter-Auftritt zu optimieren, kann man folgende Schritte unternehmen zur Erhöhung der Effektivität:

# 1. **Analyse der erfolgreichsten Inhalte:**

- o **Themen und Formate:** Identifiziere die Themen und Formate, die das meiste Engagement (Likes, Retweets, Kommentare) erhalten. Mehr Inhalte in diesen erfolgreichen Bereichen zu erstellen, kann die Interaktion steigern.
- o **Visuelle Inhalte:** Tweets mit Bildern, Videos oder Infografiken, die besonders erfolgreich sind, sollten häufiger verwendet werden.

# 2. **Optimale Posting-Zeiten:**

o **Zeitliche Muster:** Analysiere, zu welchen Tageszeiten und an welchen Wochentagen die erfolgreichsten Tweets veröffentlicht wurden. Das Posten zu diesen Zeiten kann die Sichtbarkeit und das Engagement maximieren.

# 3. **Hashtag-Nutzung:**

o **Erfolgreiche Hashtags:** Untersuche, welche Hashtags in den erfolgreichsten Tweets verwendet werden. Ähnliche oder verwandte Hashtags können die Reichweite erhöhen.

# 4. **Engagement-Strategien:**

- o **Interaktion mit Followern:** Beobachte, wie der Account mit seinen Followern interagiert. Fragen stellen und direkte Antworten auf Kommentare fördern die Interaktion.
- o **Retweets und Erwähnungen:** Das Retweeten relevanter Inhalte und die Erwähnung anderer Accounts in Tweets können die Interaktionsrate erhöhen und möglicherweise neue Follower gewinnen.

# 5. **Content-Planung und Konsistenz:**

- o **Regelmäßigkeit:** Regelmäßiges Posten hilft, das Publikum zu binden und das Engagement zu erhöhen.
- o **Content-Kalender:** Ein Content-Kalender kann dabei helfen, Inhalte im Voraus zu planen und eine Mischung aus verschiedenen Content-Typen und -Themen abzudecken.

# 6. **Demografie und Zielgruppenanalyse:**

- o **Zielgruppenanpassung:** Die Inhalte sollten an die demografischen Daten der Zielgruppe angepasst werden. Wenn die Zielgruppe hauptsächlich aus einer bestimmten Altersgruppe oder einem geografischen Gebiet stammt, sollten Inhalte und Post-Zeiten entsprechend angepasst werden.
- o **Personas erstellen:** Personas der Zielgruppe können ein besseres Verständnis für deren Bedürfnisse und Interessen vermitteln, was zu gezielteren und relevanteren Inhalten führt.

Durch die Anwendung dieser Strategien kann der Twitter-Auftritt optimiert und das Engagement sowie die Reichweite der Beiträge gesteigert werden. Mit anderen Worten es bleibt und wird einiges zu tun sein um den Bereich social Media effektiv einzusetzen.

Ich bin dran an dem Thema, um auch für die Zukunft jüngere Leute zu begeistern für die BAV auf "X" Wegen....

# **Neue Literatur**

## Erik Wischnewski

Mein Hauptaugenmerk in astronomischer Hinsicht galt in der Vergangenheit in erster Linie meinem Kompendium "Astronomie in Theorie und Praxis". Die limitierte Jubiläumsausgabe (10. Auflage in Leinen und Lederrücken) ist längst vergriffen. Die letzte reguläre Ausgabe, die 9. Auflage, ist aber noch zu einem reduzierten Preis von 59,- Euro zu haben.

Aus mehreren Gründen werde ich zukünftig das Werk nur noch digital publizieren. Die 11. Auflage, auch als Digitalausgabe 2024 bezeichnet, ist erschienen (ISBN 978-3- 948774-20-2). Sie kann nur über den (Online-)Buchhandel bezogen werden, da für das integrierte Wasserzeichen eine Registrierung erforderlich ist. Diese Digitalausgabe ist für Tablets optimiert, kann aber auch auf Smartphone gelesen werden. Benötigt wird nur ein PDF-Reader. Die besten Möglichkeiten hat man auf einem großen Monitor, da hier auch die Seitenvorschau und die Lesezeichen eine schnelle Orientierung ermöglichen. Die wohl wichtigste Erweiterung ist die Einsatzmöglichkeit einer Polarisationskamera (siehe separaten Artikel).

Was mache ich außerdem noch? Endlich habe ich meine über 30jährigen Aufzeichnungen der Ernährung und Blutwerte ausgewertet und als Studie publiziert (ISBN 978- 3-948774-16-5), der noch ein Supplement (ISBN 978-3-948774-17-2) folgte.

Zum Ausgleich der naturwissenschaftlichen Aktivitäten schrieb ich eine Liebesgeschichte mit dem Titel "Einsam, ver(w)irrt & tolle Frauen", erschienen als Digitalbuch (ISBN 978-3-948774-25-7). Inspiriert wurde ich durch die Erlebnisse eines Freundes, und plötzlich verselbständigte sich meine Fantasie.

Auch mein bekanntes Mikrokopiebuch (ISBN 978-3-948774-14-1) und mein Fachwörterbuch für Astronomie und Astrophysik (ISBN 978-3-948774-07-3) sind nun digital im Buchhandel erhältlich.

Weitere Projekte stehen an, aber über ungelegte Eier spricht man nicht.

Zuletzt möchte ich noch auf meine YouTube-Kanäle *AstronomieTelevision* und *Eriks-SkyTalk* hinweisen. Wer diese abonniert, erhält automatisch eine Nachricht, wenn ein neuer Beitrag zur Verfügung steht.

#### **Autor**

Dr. Erik Wischnewski Heinrich-Heine-Weg 13 24568 Kaltenkirchen proab@t-online.de

# Erik Wischnewski

# **Astronomie** in Theorie und Praxis

Digitalausgabe 2024

Kompendium und Nachschlagewerk mit Formeln, Fakten, Hintergründen

# **Jörg Neumann ist verstorben**

#### Dietmar Bannuscher

Bereits im letzten oder gar vorletzen Jahr verstarb unser Mitglied Jörg Neumann. Leider erfuhren wir erst kürzlich durch eine Nachfrage beim Einwohnermeldeamt Leipzig davon (aber auch hier keine genaueren Daten). Seine letzten Eingaben in die Beobachtungsstatistik datieren vom Spätsommer 2022.

Jörg gehörte seit 1993 der BAV an, seine Favoriten waren die Semiregulären und die Mira-Sterne. Immer mal wieder teilte er das Verhalten von Veränderlichen über das Forum mit. In den letzten Jahren beobachtete er durchaus auch mit einer CCD-Kamera am Teleskop. Die so gewonnene Helligkeit fügte er dann in seine hauptsächlich visuellen Lichtkurven ein.

In der Einzelhelligkeitsstatistik (auf der Website ab Herbst 2002) wartete er mit jährlichen Beobachtungen von 1500-2000 Schätzungen auf, daraus entstanden dann seine Lichtkurven für die betreffenden Sterne.

Auf BAV-Tagungen traf ich persönlich Jörg nur zweimal, besprachen uns u.a. über seine Einsendungen, die ich damals noch für ihn in den Computer eintippte. Seit mehreren Jahren hatte er dann selbst seine Daten elektronisch erfasst und weitergeleitet. Die Lichtkurven scannte ich weiterhin für ihn.

Als Beispiel für seine vielen eingesandten Ergebnisse sei hier sein erstes Kurvenblatt gezeigt, überspannt eine Zeit von Herbst 1989 bis Frühsommer 1994.

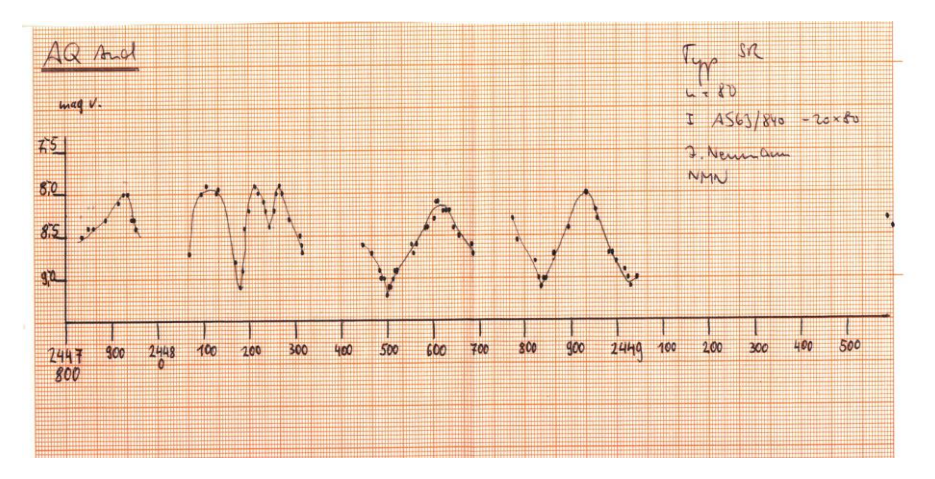

Wir bewahren ihm ein ehrenhaftes Andenken.

# **Klaus Häußler ist verstorben**

Dietmar Bannuscher

Vor rund zwei Wochen verstarb unser Mitglied Klaus Häußler. Er kam 2004 zur BAV und wohnte in Hartha.

Dort lernte ich ihn auch bei meinen (seltenen) Besuchen auf der Sternwarte bzw. beim Hartha-Treffen kennen.

Unsere Kontakte ergaben sich eher aufgrund meiner Übernahme der BAV Rundbrief-Redaktion in 2006. Herr Häußler veröffentlichte von 2003 bis 2018 teilweise regelmäßig seine Recherchen und Nachbetrachtungen an Sternen auf Sonneberger Photoplatten.

Er erhielt Orginal-Platten nach Hause geschickt und wertete durchaus hunderte Platten für einen oder dann auch mehrere sichtbare Veränderliche auf diesem bestimmten Feld aus. Es resultierten neue Maxima und Minima, auch neue Elemente konnten gerechnet werden.

Herr Häußler beobachtete dabei nicht nur einen Sternentyp, es gibt Artikel sowohl zu Kurzperiodischen wie auch zu Mira-Sternen.

Nach der Digitalisierung der Sonneberger Photoplatten konnte er, wie er selbst im Rundbrief schrieb, die Auswertung nun viel leichter vornehmen.

Wir werden ihm ein ehrenhaftes Andenken bewahren.

Hier zur Ansicht beispielhaft eine seiner typischen erstellten Lichtkurven aus seinen Beobachtungen und Veröffentlichungen im BAV Rundbrief.

Lichtkurve von V348 Agl:

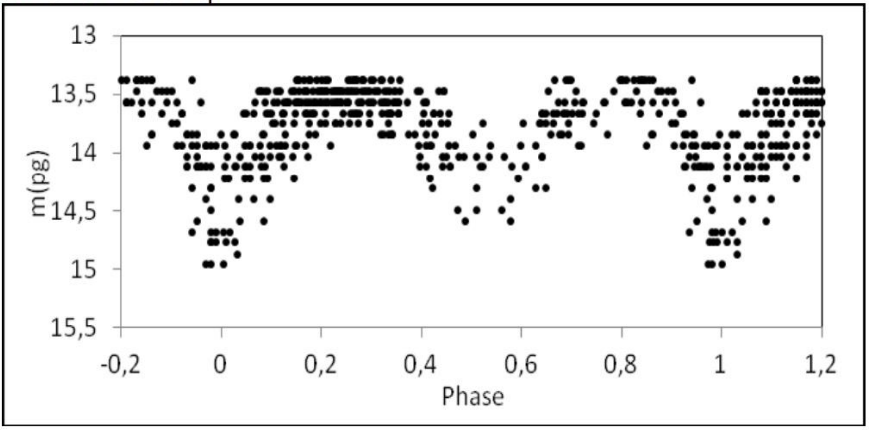

# **Kataklysmische Sterne: Aktivitäten von Februar bis Juni 2024**

Dr. Matthias Kolb

# **T CrB**

Bis zum endgültigen Redaktionsschluss am 1.7.24 hat sich T CrB immer noch nicht im Ausbruch gezeigt. So ein divenhaftes Verhalten ist bei dem ganzen Pressetrubel und den vielen Beobachtern ja eigentlich auch kein Wunder.

# **Galaktische Novae 2024**

Bisher zeigten sich nach wie vor nur vier Novae in unserer Galaxie, alle in Richtung des galaktischen Zentrums.

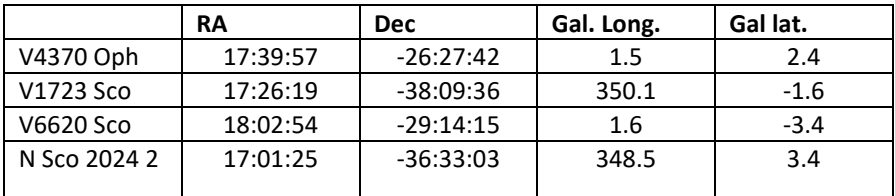

Tabelle 1: Koordinaten der Novae

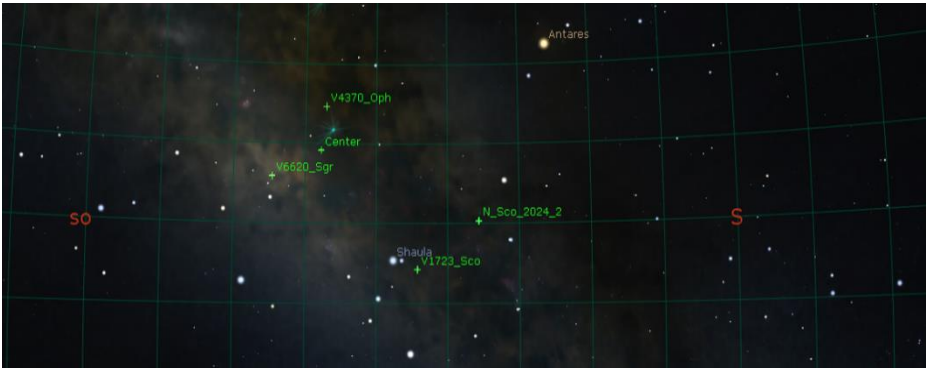

Abbildung 1: Lage der Novae

Die Lichtkurven unterscheiden sich wie bei Novae gewohnt, sowohl in der Form als auch der Abklinggeschwindigkeit. Die beiden Novae **V4370 Oph** sowie **V1723 Sco** sind gewissermaßen der Klassiker, in der Klassifikation von Strope, Schaefer und Henden (2010) gehören sie zum Typ S (smooth): Auf das Maximum folgt ein schneller monotoner Abfall der Lichtintensität. Beide Novae sind sehr schnelle Novae, V4370 Oph ist mit V1674 Her aus dem Jahr 2021 vergleichbar. Etwas unverständlich sind die Beobachtungen von zwei bis drei parallelen Lichtkurven im V Band von verschiedenen Beobachtern (siehe meine Anmerkung im letzten Rundbrief).

Bei **V6620 Sgr** ist noch nicht klar, wie sie sich entwickeln wird. Der Abfall ist zwar mehr oder weniger monoton, aber sehr langsam, nicht viel mehr als eine Magnitude im V-Band in 120 Tagen. Aber es kann auch sein, dass sich noch eine Spitze bilden wird (Cusp, C).

Am interessantesten ist **N Sco 2024 2**, die aus welchen Gründen auch immer noch keinen GCVS-Namen bekommen hat. Als AASASSN-24ca ist sie auch zu finden. Sie erinnert im Verlauf an die Nova aus der Kassiopeia V1391 Cas (2020): Ein frühes Maximum, dann eine Reihe von Oszillationen, die auch nach 80 Tagen noch nicht abgeschlossen sind.

Man muss natürlich bedenken, dass die Helligkeiten im optischen Bereich nur ein Ausschnitt des gesamten Helligkeitsverlaufs sind: Novae strahlen vom Radio- bis zum Röntgenbereich überall und die bolometrische Helligkeit ist über lange Zeiten relativ stabil.

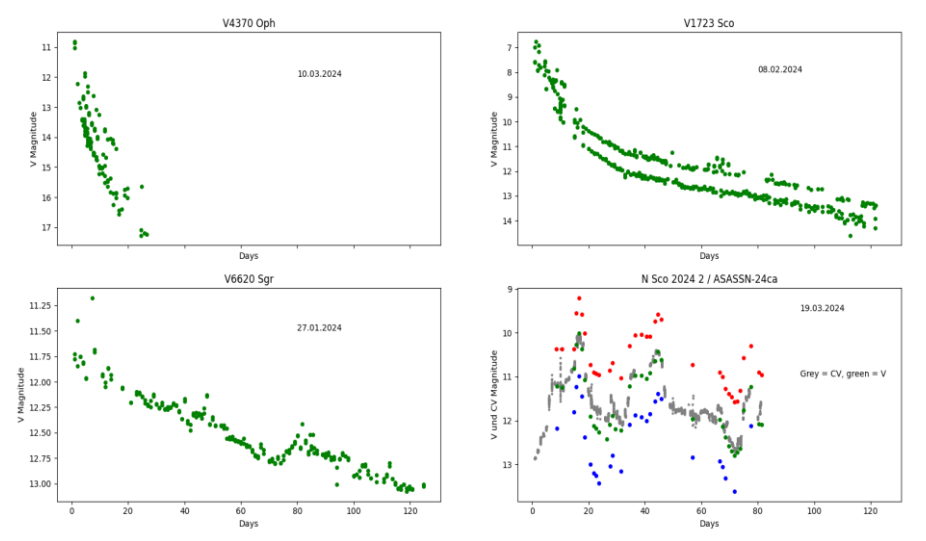

Abbildung 2: Lichtkurven der Novae aus der AAVSO-Datenbank (Kloppenborg 2023). Die x-Achse zeigt die Tage seit des ersten Messwertes.

Die Ursache für die unregelmäßigen Verläufe mancher Novae ist nicht abschließend geklärt (Chomiuk 2020). Zumindest in einem Fall wurden parallele Verläufe zwischen visuellen und Röntgenlichtkurven beobachtet, was die Annahme von Schockwellen als Ursache der Oszillationen nahe legt. Ich habe leider in der Literatur keine Hochleistungssimulationen von Novae gefunden, da scheinen die Profiastronomen doch lieber die Rechenpower in die Supernovae zu stecken.

Die Unterschiede in der Abklinggeschwindigkeit hängen mit der Masse des Weißen Zwerges und der Massenübertragungsrate vom Begleitstern ab. Schwere Zwerge haben eine hohe Gravitationskraft an der Oberfläche, dadurch wird wenig übertragenes Gas stark genug verdichtet, um die thermonukleare Reaktion in Gang zu setzen. Die Novae strahlt hell, aber kurz (Della Valle 2020). Diese Beziehung kann zumindest in den "einfachen" Fällen des monotonen Abklingverhaltens genutzt werden, um die absolute Helligkeit einer Nova aus der Lichtkurve abzuschätzen: Die sogenannte Maximum Magnitude vs. Rate of Decline (MMRD) Beziehung (Della Valle 2020)), eine Art Analogon zur Phillips-Relation für Supernovae Ia. Allerdings umgekehrt: Bei den Supernovae Ia sind die langsam abklingenden Helligkeiten bis 15 Tage nach Maximum ein Anzeichen für höhere absolute Helligkeit.

Ein kleiner Versuch, aus den beiden schnell abklingenden Novae deren Abstand zu berechnen, scheitert aber daran, dass der Einfluss des interstellaren Staubes kaum vernünftig abzuschätzen ist. Man kann zwar die Werte der NASA/IPAC-Datenbank (4) nehmen, kommt dann aber zu Korrekturfaktoren für das Entfernungsmodul vom bis zu 8 mag, wobei unklar ist, wie viel des Staubs nun auf dem Weg zur Nova oder dahinter in Richtung des galaktischen Zentrums liegt.

Tabelle 2 zeigt eine Überschlagsrechnung mit und ohne Staub. Die Effekte sind riesig.

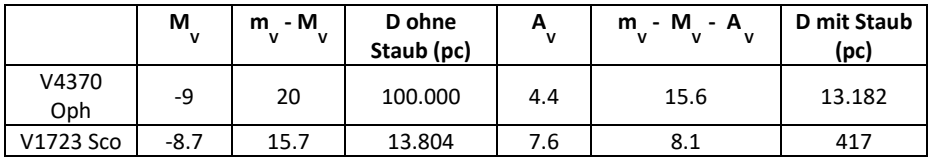

Tabelle 2: Abschätzung der Entfernung zweier Novae. Die absolute Helligkeit M<sub>V</sub> wurde aus der MMRD Kurve abgeschätzt, die scheinbare Helligkeit my aus der V Lichtkurve entnommen. Die Staubkorrekturen A<sup>v</sup> sind aus der NASA Datenbank. D ist der Abstand in pc.

Zur V1723 Sco existiert ein bekannter Stern am selben Ort, der von Gaia vermessen wurde (Magnitude im g-Band von 19.4, BR-BP=1.54), allerdings sind noch nicht genug konsistente Messdaten vorhanden, daher wurde im DR3 noch keine Parallaxe bzw. Entfernung veröffentlicht (Bastian 2024). Schade, sonst wüssten wir die Entfernung genau, unter der Voraussetzung, dass es sich bei DR3 5974053153713533184 um das System der Nova (vermutlich v.a. die Akkretionsscheibe des WD) handelt.

#### Literatur:

- (1) Della Valle, M., Izzo, L., The Astronomy and Astrophysics Review, Vol 28, 2020
- (2) Chomiuk, L., Metzger, B.D., Shen, K.J., ArXiv:201108751, 2020
- (3) Strope, R.J., Schaefer, B.E. , Henden, A.A. , The Astronomical Journal, 140:34–62, 2010 July
- (4) NASA/IPAC Infrared Science Archive, https://irsa.ipac.caltech.edu/applications/DUST/
- (5) Bastian, Ulrich, persönliche Mitteilung (Mai 2024)
- (6) Kloppenborg, B. K., 2023, Observations from the AAVSO International Database, https://www.aavso.org

Matthias Kolb, mako1997a@gmail.com

# **BAV-Publikationen und aktueller Beobachtungseingang**

Lienhard Pagel

# **Posteingang der Sektion im Zeitraum 1 bis 3 2024**

Es werden jeweils der Monat des Eingangs, das BAV-Beobachterkürzel sowie Anzahl der Lichtkurvenblätter angegeben.

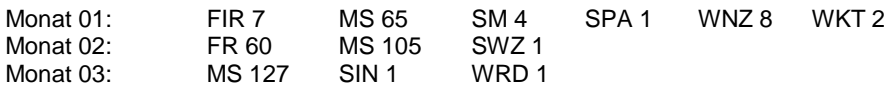

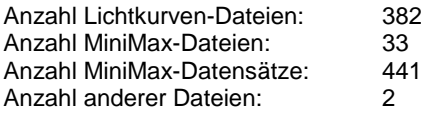

#### Minima und Maxima 1-3/2024 (Basis: MiniMax-Dateien)

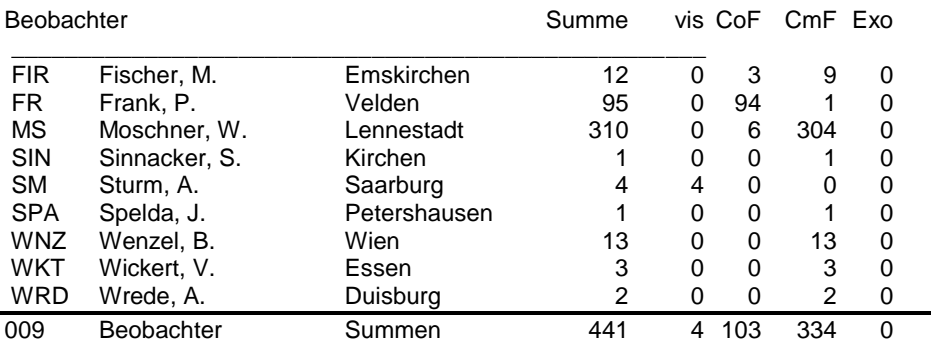

Summe photo-Maxima: 188 Summe photo-Minima: 249

Summe visueller Maxima: 3

Summe visueller Minima: 1

Gesamtanzahl Minima/Maxima: 441

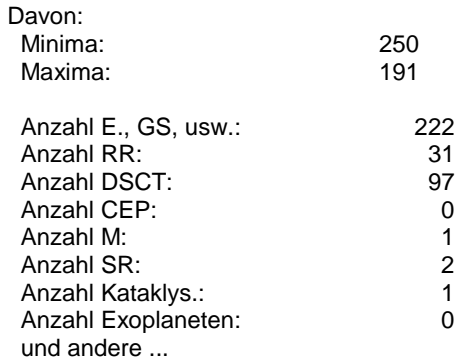

# **Abbildung auf der Titelseite**

Gezeigt wird die Umgebung des zurzeit größten stellaren Schwarzen Lochs in unserer Galaxis. Gaia BH3 soll rund 33 Sonnenmassen haben und zu sehen ist (natürlich nur) der 11-mag-Begleitstern. Das Paar steht perspektivisch dem semiregulären Veränderlichen LX Aql (14-16 mag, P. 196 d, GCVS) nahe. Klaus Wenzel nahm das Doppelstern-System am 2. Mai 2024 auf, mit CCD-Kamera und 8,3-Zoll-Newton f=3,9, 45 s Belichtungszeit.

## **Wir freuen uns über Ihre Fragen und Wünsche**

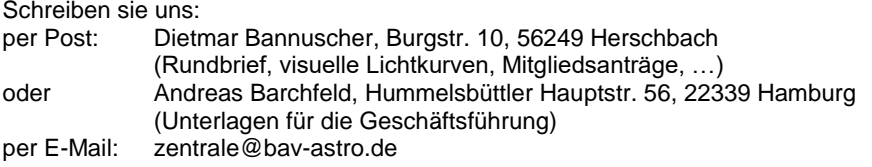

#### **BAV-Mitgliedschaft**

Fordern Sie einfach bei den obigen Anschriften ein Aufnahmeformular an, oder laden es herunter: http://www.bav-astro.de/vorstand/BAV\_Aufnahmeantrag.pdf. Der Jahresbeitrag beträgt bis zum vollendeten 18. Lebensjahr 10 €, sonst 21 €. Wir freuen uns auf Ihre Anfrage.

#### **Redaktionsschluss**

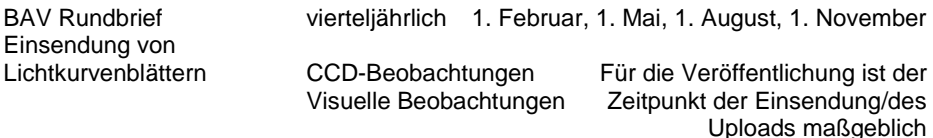

# **Veranstaltungen (nicht nur der BAV)**

BAV Veränderlichen-Beobachtungswoche Kirchheim b. Erfurt 24. Aug.-1. Sept. 2024 Astronomietag 2024 Deutschland 19. Oktober 2024

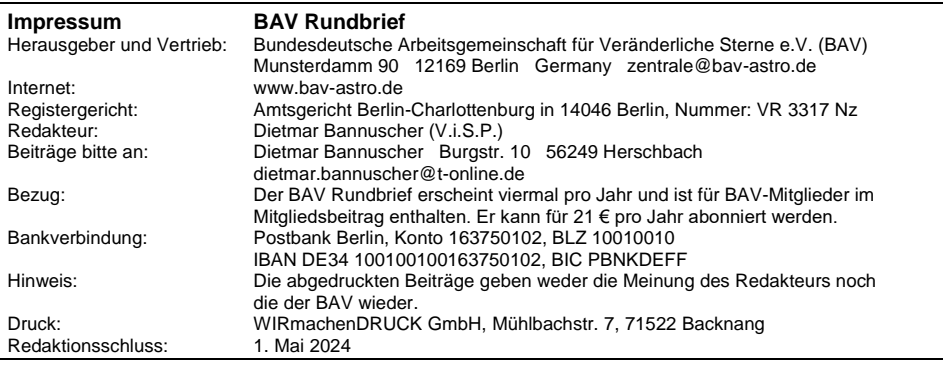

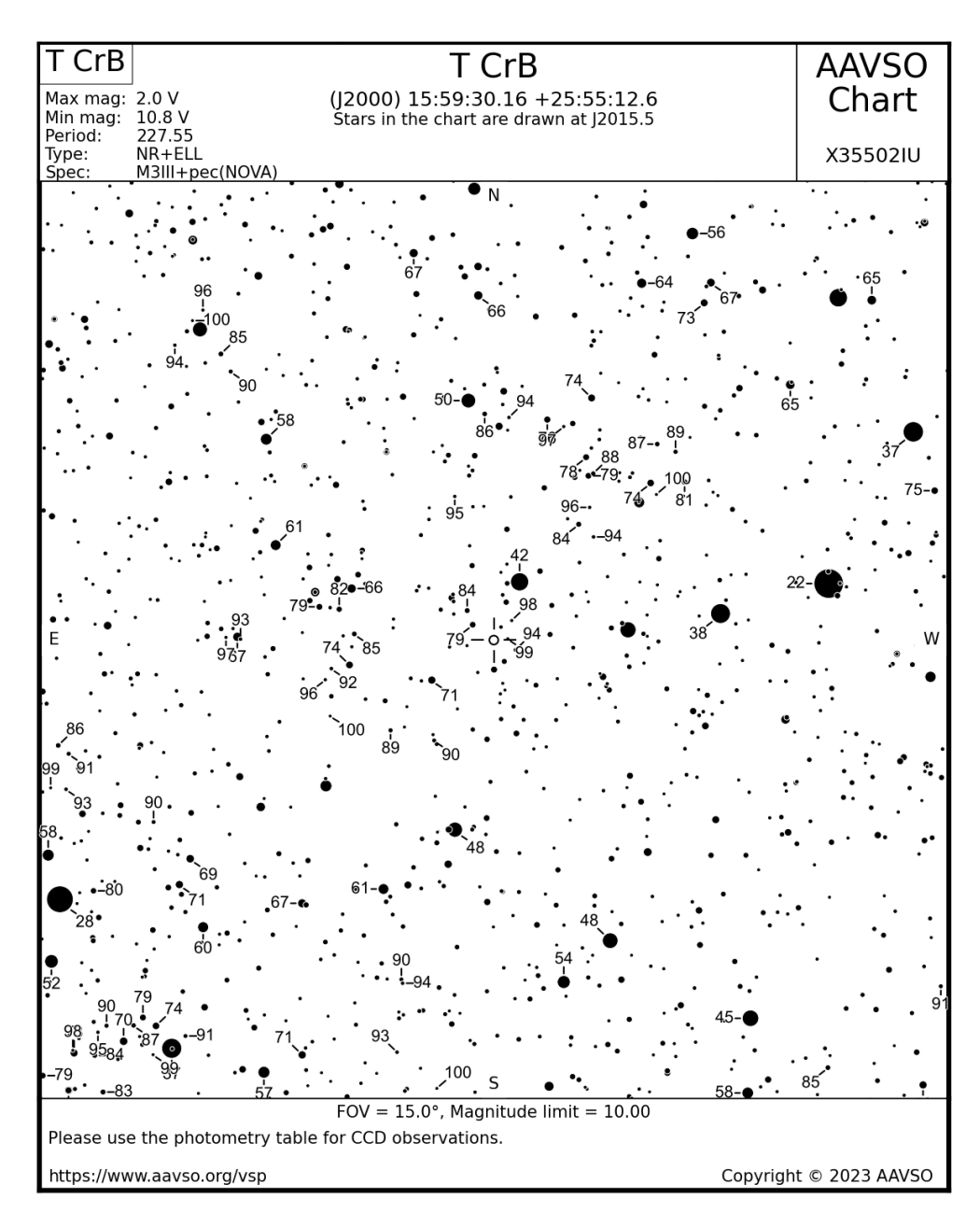

AAVSO-Vergleichssternkarte von T CrB, mögl. Ausbruch im Sommer 2024, m. freundl. Genehm.

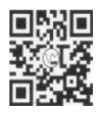

www.bav-astro.eu